# <span id="page-0-0"></span>**Table of Contents**

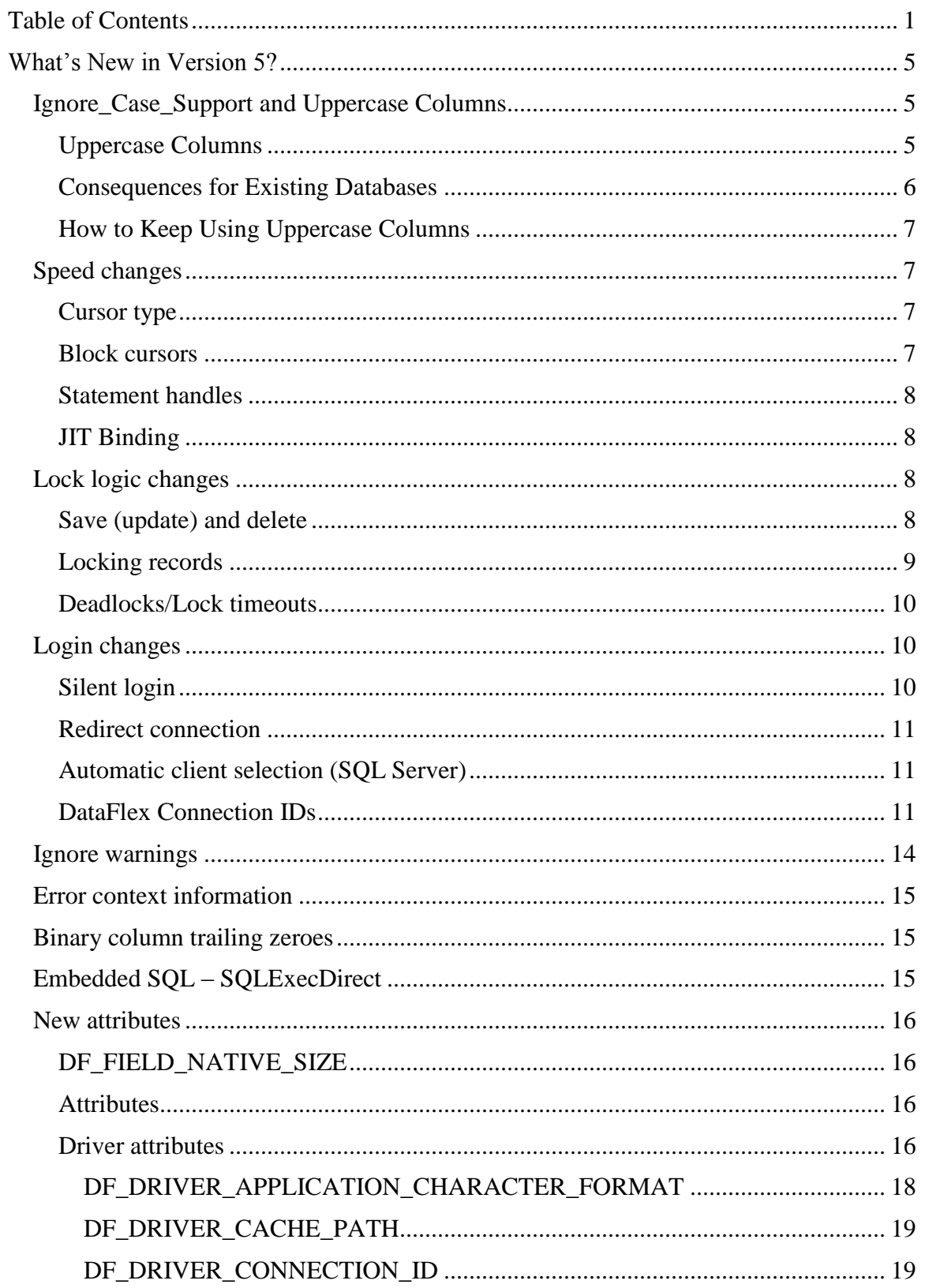

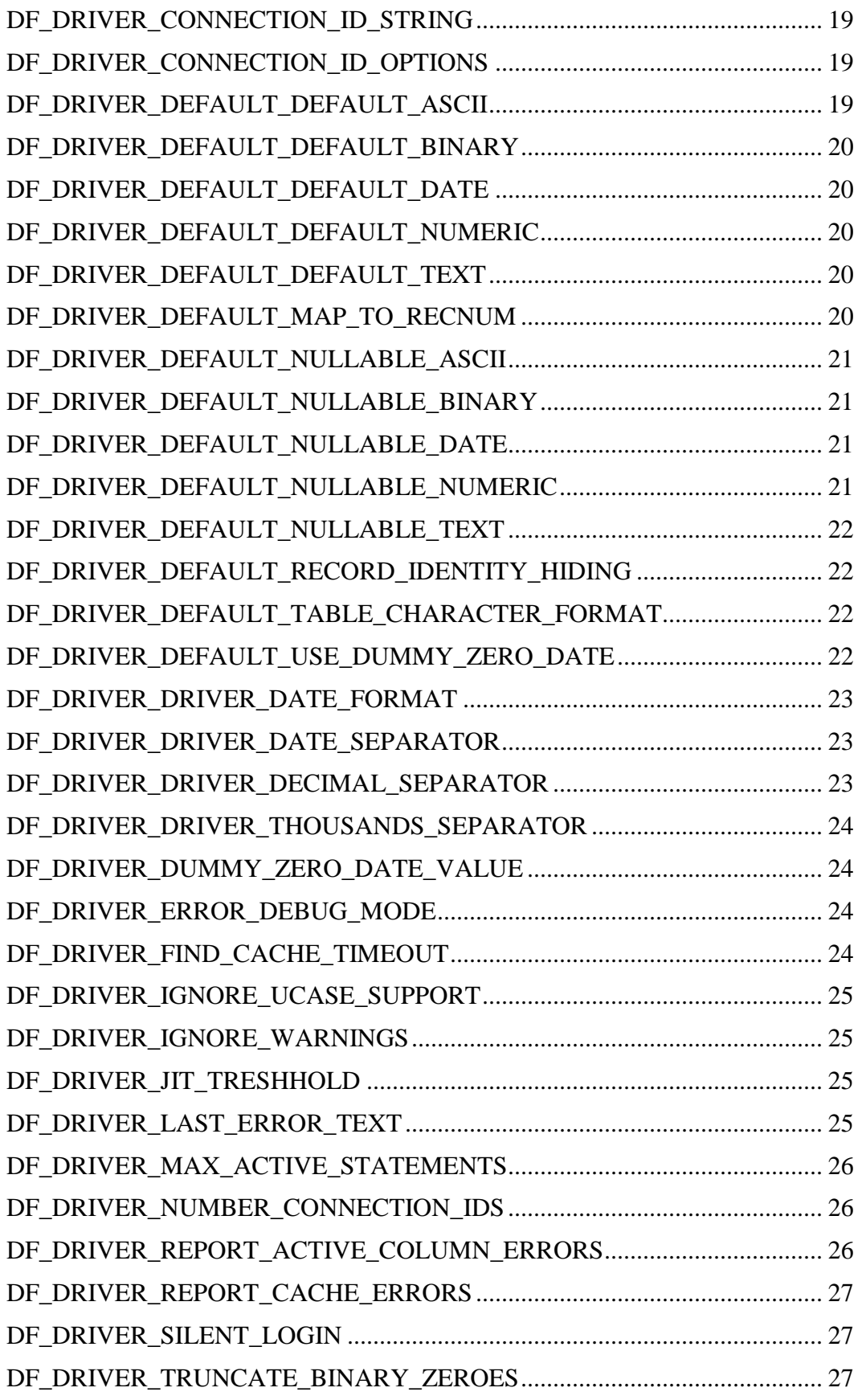

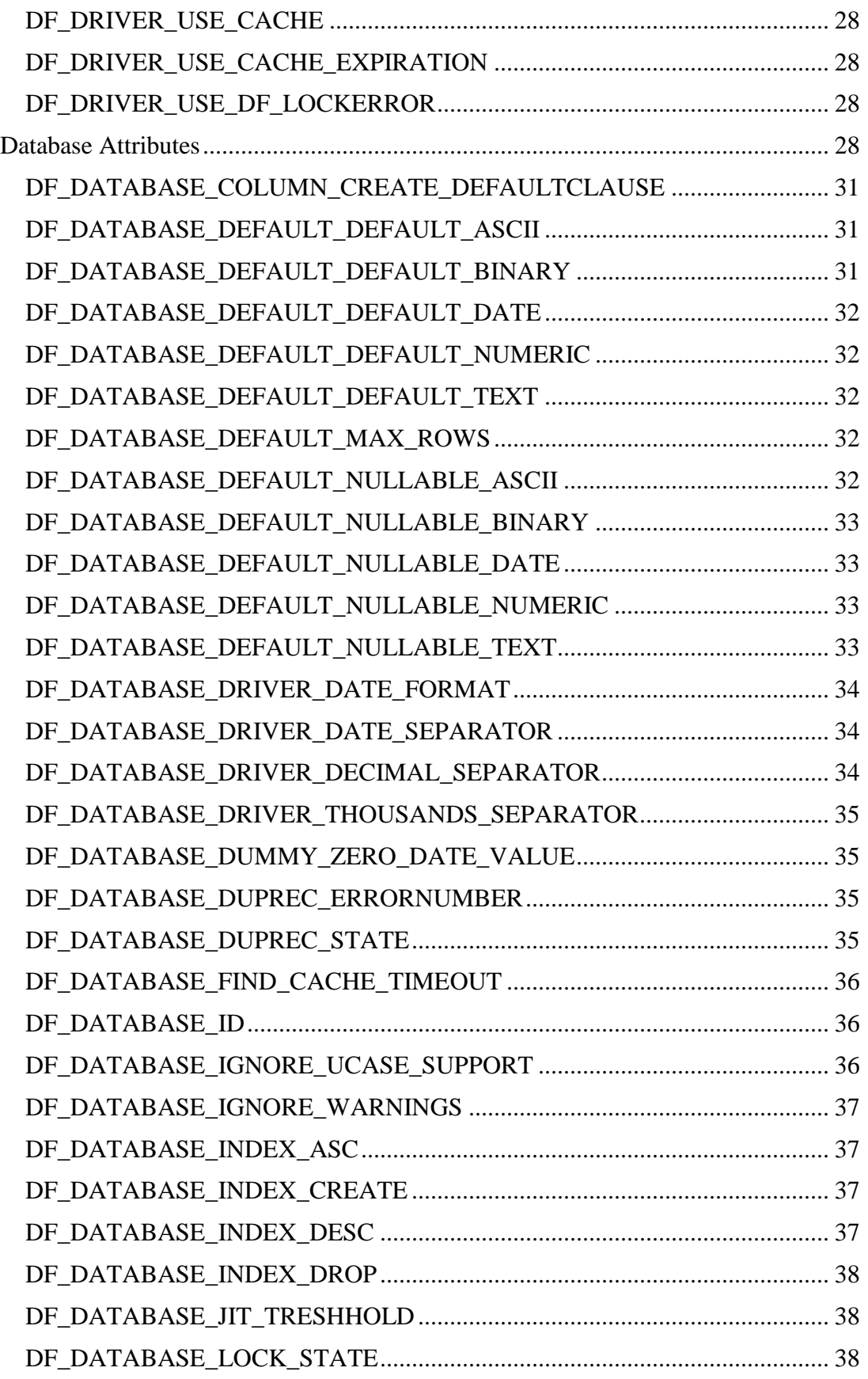

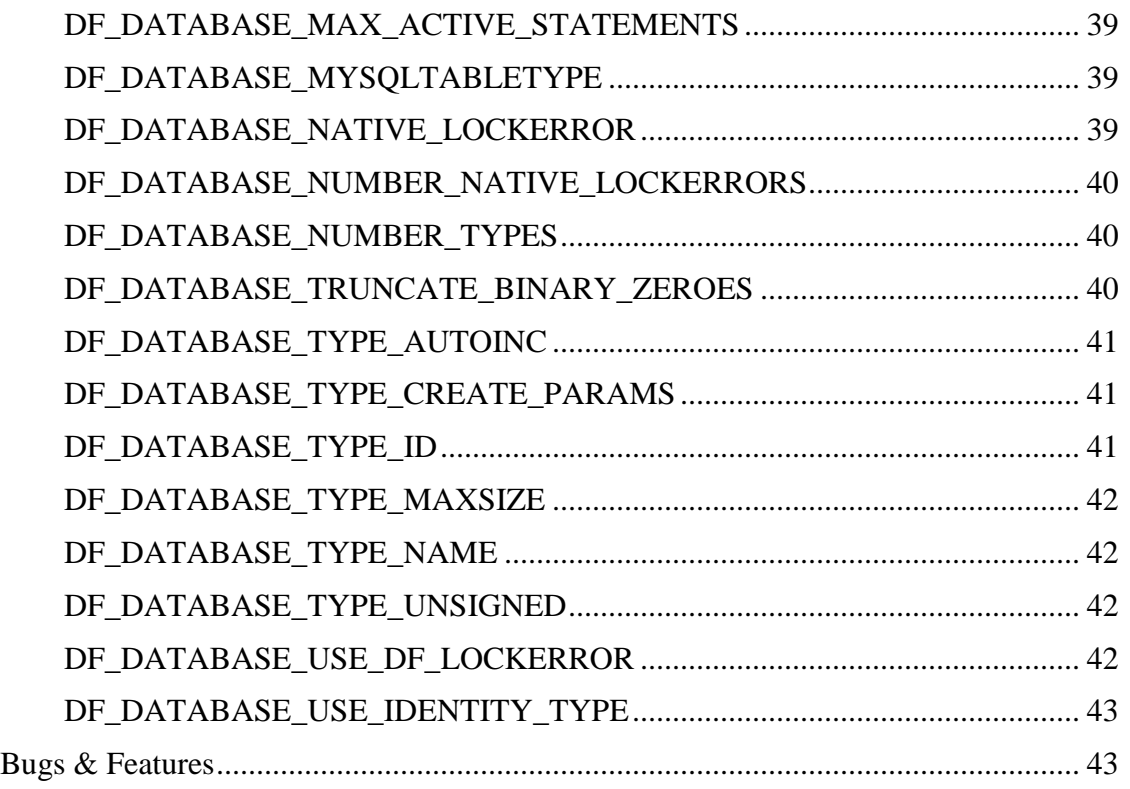

# <span id="page-4-0"></span>**What's New in Version 5?**

This document describes what is new in version **5.1.0.94** of the CLI based drivers compared to version 4.1.0.0.

## <span id="page-4-1"></span>*Ignore\_Case\_Support and Uppercase Columns*

#### **Warning: This change may have consequences for existing databases / applications!!**

The Ignore Ucase Support flag controls whether special uppercased columns (U columns) are created.

If Ignore\_Ucase\_Support is set to true (the new default), the Connectivity Kit will **not** create uppercased (U\_) columns. Also, for existing tables having uppercase columns, the uppercased columns will be removed on restructure of the table.

The main reasons for changing the default to no longer create uppercase columns:

- $\triangleright$  The uppercase columns are only useful in some very specific circumstances. Especially: When a Case Insensitive collating sequence is used on the database backend, the uppercase columns are not needed.
- $\triangleright$  Use of uppercase columns has bad influence on performance.
- $\triangleright$  Uppercase columns can be confusing to users of external tools (e.g Crystal Reports).

## <span id="page-4-2"></span>**Uppercase Columns**

Uppercased (U\_) columns were introduced to be fully compatible with the DataFlex embedded database.

In the DataFlex embedded database, we know the concept of uppercased index segments. This is different from other (SQL based) databases where this concept does not exist.

In the DataFlex embedded database columns appearing in an index can be marked uppercased (or case insensitive) or not. The same column can be uppercased when it is used as a segment in one index and non-uppercased when it is used as a segment in another index.

In other databases case sensitivity is defined on the column. (Not on the index segment). It is defined by the used collating sequence that usually can be Case Sensitive or Case Insensitive.

Although the handling of case (in)sensitivity is not exactly the same in the DataFlex embedded database and SQL based databases, in most situations this does not require the existence of special uppercase (U\_) columns.

Specifically, when the database backend uses a *case insensitive* collating sequence (the default on most backends), the uppercase columns are not needed. During find operations the same records will be found. It makes no difference if these finds are based on the original columns or on the uppercased (U\_) columns.

When using a *case sensitive* collating sequence on the backend, not having U columns may cause differences in behavior for existing applications. This will only be the case if the Ignore\_Case flag for an index segment is on. (Df\_Index\_Segment\_Case = Df\_Case\_Ignore).

Find operation may find the record with U\_ columns, but not find it without U\_ Columns:

Example: If a table has a row with 'AA':

Find eq 'aa'

will find the row if table has U\_ columns, but will nor find it if the table has no U\_ columns.

Note this behavior difference may also influence relates and constrains.

## <span id="page-5-0"></span>**Consequences for Existing Databases**

The change to no longer generate uppercased (U\_) columns may have consequences for existing applications or databases.

If you have an existing database that has tables with uppercased  $(U_0)$  columns, and you are upgrading from an earlier Connectivity Kit version: be aware of following consequences:

- $\triangleright$  The Connectivity Kit will no longer create uppercase (U) columns during conversion or restructure.
- $\triangleright$  If existing tables with U\_ columns are restructured, the U\_ columns will be removed.
- $\triangleright$  Existing tables still having U columns will behave as before in Open, Find and Save operations. The U columns will be used as before in the SQL statements generated by these operations.
- $\triangleright$  The Ignore case setting (Df Index Segment Case attribute) will always be off. The flag has no meaning anymore. Case sensitivity is determined by the used collating sequence of the backend.
- $\triangleright$  If tables are used by external tools, removal of U\_ columns may require changes. For example: In Crystal Reports a Verify Database is necessary after removing columns.
- $\triangleright$  When already using Case Insensitive collating sequence on the database backend, removal of U\_ Columns will not cause existing programs to behave different.
- $\triangleright$  When using Case Sensitive collating sequence, existing applications may behave different after removal of U\_ columns.

## <span id="page-6-0"></span>**How to Keep Using Uppercase Columns**

If you need to keep using uppercase columns, the Ignore\_Ucase\_Support can be set to false in the driver configuration file. Or the

Df\_Driver\_Ignore\_UCase\_Support or Df\_Database\_Ignore\_UCase\_Support attributes can be set to false at runtime.

If Ignore\_Ucase\_Support is set to false, the Connectivity Kit will behave the same as earlier versions.

## <span id="page-6-1"></span>*Speed changes*

We have made several speed changes that improve find speed. We changed the cursor type that is used, switched to using block cursors, changed how we treat statement handles and implemented JIT binding.

## <span id="page-6-2"></span>**Cursor type**

Testing showed that the forward only cursor is faster then any other cursor type. The 5.x version of the CLI based Connectivity Kits will use the forward only cursor for every find done outside of a transaction. It will always use forward only cursors for tables that are set never to lock (DF\_FILE\_MODE set in such a way that the DF\_FILE\_MODE\_NO\_LOCKS bit is set). For any find operation done inside a transaction, we determine the cursor type to use in the same way as we used to do in version 4.1.

## <span id="page-6-3"></span>**Block cursors**

The 5.x version of the CLI based Connectivity Kits will get multiple records when it fetches data from a cursor. The number of records that will be fetched can be configured per table by using the intermediate file keyword *Block\_Size* (minimal value  $= 2$ ). Getting multiple records is not done for cursors created to handle a find equal operation. This will reduce the number of times the CK needs to communicate with the database server (server roundtrips).

Introducing block cursors speeds up find operations. It also creates a form of caching. The driver will get multiple records at a time and on every next find will get the record from memory rather then from the back end. A find cache timeout has been introduced. This timeout can be configured (default value 10 milliseconds), in milliseconds. When the time between two find operations is bigger then the timeout, the CK will fetch the data from the database even if not all records in the cache have been processed. The timeout can be configured using the *Find\_Cache\_Timeout* driver configuration file keyword.

The block size of a table can also be set by using the DF\_FILE\_BLOCK\_SIZE table level attribute. This attribute can be set both inside and outside of a Structure Start .. Structure End operation.

Two table level attributes can be used to measure the effectiveness of the current find cache timeout setting. The attributes DF\_FILE\_FINDCACHE\_HITS and

DF\_FILE\_FINDCACHE\_TIMEOUTS will return the number of cache hits (usage) of cache) and timeouts (discarding the cache and getting data from the server) respectively. The find logic will increment the appropriate attribute when needed. The attributes are kept in signed integer variables. Whenever incrementing the integer value of one of the attributes causes the value to become negative both variable will be set to 0 (zero). It is possible to set the attributes to 0 (zero, the only allowed value). Setting one of the attributes will automatically cause the other attribute to be set to 0 (zero).

## <span id="page-7-0"></span>**Statement handles**

The 5.x version of the CLI based Connectivity Kits will allocate two statement handles per table. One statement handle is used for all find equal operation on any index; the other one is used for all other find operations. The 4.1 CK would also allocate two handles but it would use one for find by recnum/rowid and the other for all other find operations (including all other find equal operations).

## <span id="page-7-1"></span>**JIT Binding**

To minimize network traffic we no longer get all columns of a table. If a column is big (default > 10 megabytes) its value will not be placed in the buffer in a normal find operation, the value will be placed in the buffer the first time the column value is asked for by the program.

JIT binding can be configured on two levels. On driver level one can set the threshold that makes a column to be eligible for JIT binding (default 10 Mb) using the *JIT\_Treshold* keyword. On table level you can switch the use of JIT binding on or off (default on) using the *JIT\_Binding* intermediate file keyword.

If JIT binding is switched off for a table, every column's value will be placed in the buffer on find operations..

JIT Binding can also be switched on and off by sing the DF\_FILE\_JIT\_BINDING table level attribute. This attribute can only be set inside a Structure\_Start .. Structure\_End operation.

## <span id="page-7-2"></span>*Lock logic changes*

Since CLI is a record locking environment, changing find logic also influences how locking works.

## <span id="page-7-3"></span>**Save (update) and delete**

The save logic distinguishes between creating new records (insert) and changing existing records (update). The update and delete logic until version 5 was complicated. Depending on the back end capabilities and find operations done previously one of three methods was used:

- Positioned update/delete
- SOLSetPos update/delete
- $\bullet$  Where rowid = current rowid

The first two methods depend on the current position of the cursor. Sine we now use block cursors, the current position of the cursor will most likely not be on the record being updated/deleted. Since we can no longer use these methods that depend on cursor position, we simplified the update/delete logic considerably. The 5.x version of the CLI based Connectivity Kits only uses the "where rowid = current rowid" method.

### <span id="page-8-0"></span>**Locking records**

In SQL environments the lock granularity usually is one record. The CLI drivers are designed to assume record locking it supported by the back end. Locking is part of the find logic (you can only lock a record if you find it). Not all back ends support the same lock functionality the way locking works differs per back end. If it is not possible to lock a record when finding, it will eventually get locked when it is saved or deleted.

The lock logic is only used in a transaction. All the descriptions below assume a transaction has been initiated. The type of lock functionality depends on the type of cursor supported by the back end.

The **SQL Server** Connectivity Kit will lock records "as they are found" inside a transaction no matter what find operation is done.

The **DB2** Connectivity Kit will lock a record when a find equal (on any index) is done inside a transaction. No lock is issued on other find operations. If an unlocked record is updated, it will be locked at the moment of the update (save).

The **ODBC** Connectivity Kit will get information from the back end on what lock functionality is supported for the database cursor types that are supported. It will choose the most appropriate strategy for the environment. There are three possible ways locking during find operations will work when using ODBC:

- 1. No locks are set during find operations. If a record is updated, it will be locked at the moment of the update (save).
- 2. Only find equal operations set a lock. If an unlocked record is updated, it will be locked at the moment of the update (save).
- 3. All find operations set a lock

We tested a number of back ends on the supported lock strategy. The result can be found in the table below:

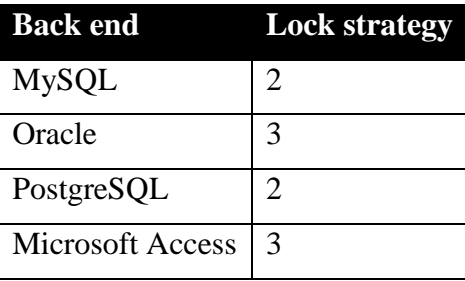

### <span id="page-9-0"></span>**Deadlocks/Lock timeouts**

The 5.x version of the CLI based Connectivity Kits will translate a deadlock or lock timeout error to the DataFlex lock timeout error DFERR\_LOCK\_TIMEOUT (4106). This error triggers a build in retry mechanism when explicit transactions are used.

If the DataFlex runtime detects the DFERR\_LOCK\_TIMEOUT error it will retry the transaction by jumping to the *Lock*/*Reread*/*Begin\_Transaction* command that started the transaction. The retry will be attempted a number of times, the number of times can be set by using the *Set\_Transaction\_Retry* command it can be queried by using the *Get\_Transaction\_Retry* command. A retry consist of a two step process, first the function *Verify\_Retry* is called; if the return value is 0 (zero), the transaction is retried by jumping to the *Lock*/*Reread*/*Begin\_Transaction* command; if the return value is non zero the transaction will be aborted and logic will jump to the *Unlock*/*End\_Transaction* command. The function will be called in the object that "contains" the transaction i.e the object that issued the *Lock*/*Reread*/*Begin\_Transaction*.

Until version 5.x we did not generate the DFERR\_LOCK\_TIMEOUT error. Reasoning behind this was that in a record locking environment a deadlock or a lock timeout can occur at any moment. If the transaction relies on program variables that change during the transaction, retrying can be dangerous. Before the retry the table buffers and their status are reset, program variables however are not reset. Over time we came to realize that transaction that rely on program variables are very rare. This is why version 5.x by default generates the DFERR\_LOCK\_TIMEOUT error. If a program does rely on changing program variables in a transaction it can be adjusted to use the automatic retry mechanism. Create a Verify\_Retry function (Function Verify\_Retry Returns Integer) that resets the program variables.

The translation can be switched off by setting the *Use\_DF\_LockError* keyword in the driver configuration file. When switched off error CLIERR\_DEADLOCK\_OR\_TIMEOUT (12303) will be generated.

The version 5.x ODBC Connectivity Kit allows the user to setup a translation list of deadlock and lock timeout errors or SQL States in the database level configuration file. Previous versions of the ODBC CK did not offer any form of translation of this type of error. An error number list can be created using the *Native\_LockError* keyword; a SQL State list can be created using the *Lock\_State* keyword.

## <span id="page-9-1"></span>*Login changes*

## <span id="page-9-2"></span>**Silent login**

The login logic used a function that caused the database client software to popup a login panel if the information supplied was incomplete or wrong. The pop up can be very convenient because it allows the information in the server identification string to be minimal, individual users can complete the information as they login.

The panel makes the login an interactive process. There are situations where this is not desired behavior.

In the driver configuration file the *Silent\_Login* keyword can be set to switch off the popup panel. If Silent\_Login is on and the login information in incomplete or wrong, a login error will be generated and no panel will pop up.

## <span id="page-10-0"></span>**Redirect connection**

A new function in the cCLIHandler class allows redirecting an existing connection. When used the connection will change (point to another database) but the tables stay open. This is intended to be used in cases where a program must switch between databases that are identical in definition.

The function gets two string arguments, sOldConnection and sNewConnection. It will check if the original connection exists, login to the new connection, redirect the open tables and logout from the old connection. The function returns 0 when the redirection was successful. A return value of 1 means the original connection does not exist. A return value of 2 means logging in to the new connection failed. The arguments should contain the string that identifies the database connection. This is usually what can be found in the DF\_FILE\_LOGIN attribute of a table.

If for example we want to redirect the connection to an SQL Server database from database DBX to database DBY both on database server S we would use:

```
Get RedirectConnection "SERVER=S;Trusted_Connection=yes;DATABASE=DBX" ;
            "SERVER=S;Trusted_Connection=yes;DATABASE=DBY" ;
            To iResult
```
A connection can only be redirected if all tables that are open in the original connection are also present with an identical definition in the new connection.

## <span id="page-10-1"></span>**Automatic client selection (SQL Server)**

A client server database environment uses two processes to handle database connections. A database server process runs the database and stores the actual data. A client process communicates with the server process to retrieve or modify data.

With the introduction of SQL Server 2005 Microsoft created a new Client. It is possible for a machine to have two different SQL Server clients installed; one for SQL Server 2000 and one for SQL Server 2005. A client can connect to database servers from a different version (even if that server has a newer version).

In the login logic of the Connectivity Kit, the client that is used to connect is chosen based on the installed client. If the SQL Server 2005 client is installed it will be used (even to connect to older versions of the database server), otherwise the SQL Server 2000 client is used.

## <span id="page-10-2"></span>**DataFlex Connection IDs**

We introduced a new concept to define a connection, the "DataFlex connection ID". Basically this provides a way to give a connection string a logical identification. When specifying the connection the logical identification is used rather then the actual connection string. This allows a setup where a program uses the same set of tables in multiple databases to only have one set of intermediate files.

In previous versions if a program needed to access the same set of tables in multiple databases, for every database a set of intermediate files had to be created. This was a strain on maintenance efforts for such environments.

The new setup allows the use of one set of intermediate files. The program creates a DataFlex connection id, say "MyID" and the intermediate files refer to this ID in the SERVER\_NAME setting: "**SERVER\_NAME DFCONNID=MyID**". The program must make sure the DataFlex connection ID is created before the tables are opened.

If DataFlex connection IDs are used, changing table definitions via Database Builder can become quite complicated. Once changes have been made to the tables in one database, the tables in all other database are out of sync with the intermediate files. It is the programmer's responsibility to handle the update of all tables in all databases. One approach is to have a set of database specific intermediate files to exist while the change is being made, another approach is to create a program that makes the changes and run that against all databases.

This technique can be used to simplify deploying an application. It is the programmer's responsibility to ensure that the table definitions in the different databases actually are the same. If there are tables that do not have the same definition in different databases the behavior of the DataFlex Connection ID feature is undefined. It might work, it might crash, it might do anything in between; it is not defined.

A new function in the cCLIHandler class allows creating a DataFlex connection ID. Multiple connection IDs can be created. The function is called **CreateConnectionID** and gets three arguments"

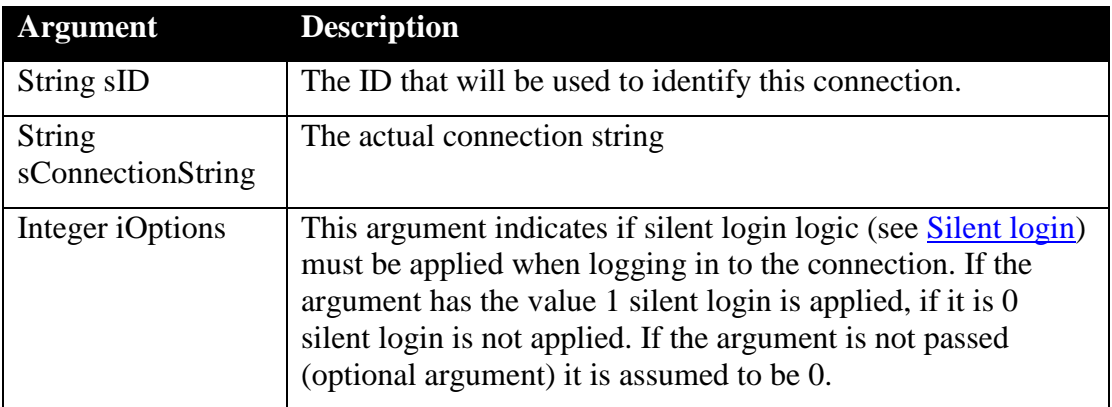

To create a connection ID to connect to the Order database on the local SQL Server using the SQL Server Connectivity Kit, one could use the following code:

Procedure CreateMyID

```
 Integer iResult
  Handle hoCLI
  Get Create U_cCLIHandler to hoCLI
 If (hoCLI \leq 0) Begin
     Set psDriverID Of hoCLI To "MSSQLDRV"
     Get CreateConnectionID of hoCLI "MyID" ;
           "SERVER=(local);Trusted_Connection=yes;DATABASE=Order" ;
        1 to iResult
     If (iResult) ;
       Showln "Something went wrong..."
     Else ;
       Showln "Connection id created"
     Send Destroy of hoCLI
  End
End_Procedure // CreateMyID
```
Read only driver level attributes have been defined to get the number of connection IDs and their settings. These attributes are DF\_DRIVER\_NUMBER\_CONNECTION\_IDS, DF\_DRIVER\_CONNECTION\_ID, DF\_DRIVER\_CONNECTION\_ID\_STRING, DF\_DRIVER\_CONNECTION\_ID\_OPTIONS. To show all existing connection IDs one could use the following procedure:

Function DriverIndex String sDriver Returns Integer String sCurrentDriver Integer iDriver Integer iNumDrivers

 Get\_Attribute DF\_NUMBER\_DRIVERS To iNumDrivers For iDriver From 1 To iNumDrivers Get\_Attribute DF\_DRIVER\_NAME Of iDriver To sCurrentDriver If (Uppercase(sDriver) = Uppercase(sCurrentDriver)) ; Function\_Return iDriver Loop

 Function\_Return 0 End\_function // DriverIndex

Procedure ShowConnectionIDs Integer iDriver Integer iNumConn Integer iConn String sID String sConnString Integer iConnOptions

 Get DriverIndex "MSSQLDRV" To iDriver If  $(iDriver = 0)$  Begin Showln "Driver not loaded" Procedure\_Return End

 Get\_Attribute DF\_DRIVER\_NUMBER\_CONNECTION\_IDS of iDriver to iNumConn Showln "Number of connection ids: " iNumConn For iConn From 0 to (iNumConn - 1) Get\_Attribute DF\_DRIVER\_CONNECTION\_ID of iDriver iConn to sID Get\_Attribute DF\_DRIVER\_CONNECTION\_ID\_STRING of iDriver iConn to sConnString Get\_Attribute DF\_DRIVER\_CONNECTION\_ID\_OPTIONS of iDriver iConn to iConnOptions

```
 Showln sID ", " sConnString ", " iConnOptions
  Loop
End_Procedure
```
Individual connection ID setting cannot be edited. It is however possible to delete any existing connection ID using the **DeleteConnectionID** function. This function has two arguments:

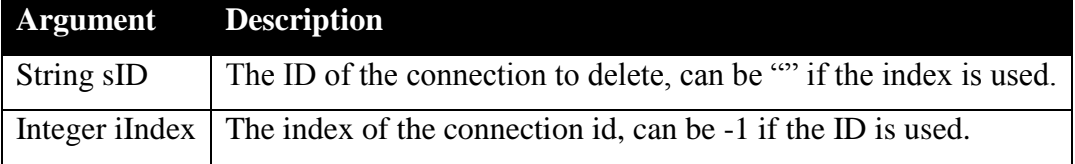

To delete the connection identified by the sting "MyID" one could use the following code:

Procedure DeleteMyID Integer iResult Handle hoCLI

```
 Get Create U_cCLIHandler to hoCLI
If (hoCLI \leq 0) Begin
   Set psDriverID Of hoCLI To "MSSQLDRV"
   Get DeleteConnectionID of hoCLI "MYID" -1 to iResult
   If (iResult) ;
     Showln "Something went wrong..."
   Else ;
     Showln "Connection deleted"
   Send Destroy of hoCLI
```
 End End\_Procedure // DeleteMyID

In order to be able to use tools for tables that make use of DataFlex Connection IDs and as a possible way to create connection IDs for end users connection IDs can be created in the driver configuration file. This can be done using the **DFCONNECTIONID** keyword. This keyword must be set to three values separated by two comma's (,). If for example we want to setup an ID called MyID to point to the Order database on our local server not using silent login we would add the following line to the driver configuration file:

DFCONNECTIONID MyID, SERVER=(local); DATABASE=Order, 0

## <span id="page-13-0"></span>*Ignore warnings*

CLI reports warnings and errors via the same mechanism. The CLI Connectivity Kits report both the warnings and the errors as an error to the runtime environment. The DataFlex environment has no warning concept. The *Ignore* Warnings driver configuration file keyword can be used to switch of reporting warnings as errors; they are not reported at all when Ignore\_Warnings is on.

## <span id="page-14-0"></span>*Error context information*

Error context information was added to errors. The context information will contain information that helps resolve the cause of the error. Getting the DF\_FIELD\_NAME attribute of a non existing field for example; using a previous version of the CK this would result in

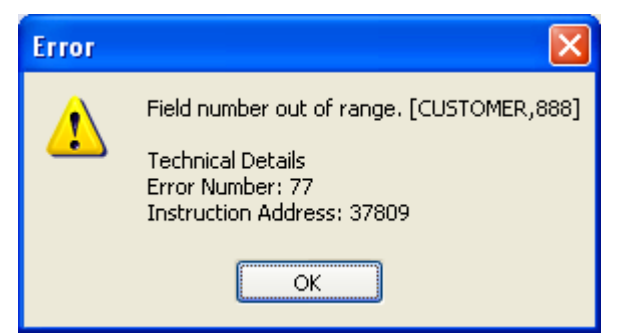

now it results in:

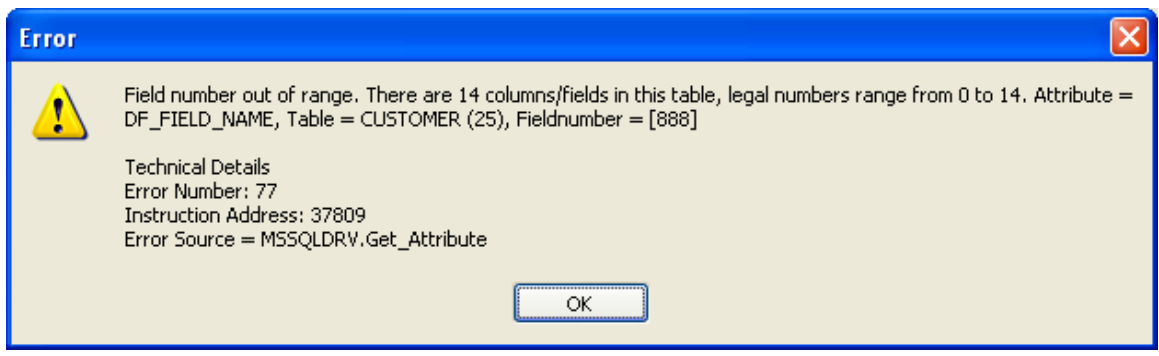

# <span id="page-14-1"></span>*Binary column trailing zeroes*

Some back-ends will return binary data completely filled out with binary zeroes. If you store hex value "AE003400" in a column of 6 positions you would give "AE0034000000" when retrieving the column.

It is possible to switch on truncation of trailing binary zeroes. This will however also truncate trailing zeroes that are actually part of the column value. Storing the hex value "AE003400" in a column of 6 positions would give "AE0034" when retrieving the column.

You can switch truncating trailing zeroes on by setting the *Truncate\_Binary\_Zeroes* driver configuration keyword to a non zero value.

## <span id="page-14-2"></span>*Embedded SQL – SQLExecDirect*

The implementation of the SQLExecDirect Embedded SQL function was cheating. It was not calling the associated CLI function, instead it called SQLPrepare and SQLExecute. This caused a problem in SQL Server. To use the local temporary table feature of SQL Server you must use the SQLExecDirect CLI function. The implementation of our Embedded SQL SQLExecdirect function now calls the correct CLI function.

## <span id="page-15-0"></span>*New attributes*

## <span id="page-15-1"></span>**DF\_FIELD\_NATIVE\_SIZE**

There was no attribute to return the native size of a column. The DF\_FIELD\_NATIVE\_LENGTH attribute returns the length in the record buffer which does not have to be the same as the native size.

### <span id="page-15-2"></span>**Attributes**

In Visual DataFlex 11 a number of database API changes have been made. The biggest change was the possibility to access tables that do not have a "recnum-like" column. Another change was to addition of new attribute levels. Until VDF 11 attributes could be defined on the following levels: Global, Table, Column, Index and Index segment. In VDF 11 and higher, attributes can be defined on the following levels: Global, Driver, Database/Connection, Table, Column, Index and Index segment. For version 5 of the CLI based connectivity kits we start top utilize these new attributes. The attributes can be used to get and/or set configuration information. Previous CLI based connectivity kits had the

*CLI\_Get\_Driver\_Attribute*, *CLI\_Set\_Driver\_Attribute* and *CLI\_Get\_Database\_Attrubut*e commands. These commands are marked **obsolete** in version 5 instead you should use *Get\_Attribute* and *Set\_Attribute*.

Most of the driver- and database level attributes can be setup via configuration files. The attributes allow a program to adjust a configuration setting temporarily; for the rest of the time the program runs or until the attribute gets another value.

#### <span id="page-15-3"></span>**Driver attributes**

Some of the driver level attributes are also defined at database level. For these attributes the driver level setting defines the default value. This is used in the ODBC Connectivity Kit where it is possible for each connection to point to a different database system. In such a case it is needed to be able to have settings on database/connection level.

In order to manipulate a driver attribute, the driver must be identified in the Get\_Attribute/Set\_Attribute command. The database API stores information about database drivers and the connections these drivers have in a layered way. You can enumerate through the loaded drivers and every connection opened by these drivers by using the DF\_NUMBER\_DRIVERS, DF\_DRIVER\_NAME, DF\_DRIVER\_NUMBER\_SERVERS, and DF\_DRIVER\_SERVER\_NAME global attributes. IN order to get the index/identifier of a given driver one can use the

DriverIndex function below:

 Function DriverIndex String sDriver Returns Integer String sCurrentDriver Integer iDriver Integer iNumDrivers

 Get\_Attribute DF\_NUMBER\_DRIVERS To iNumDrivers For iDriver From 1 To iNumDrivers Get\_Attribute DF\_DRIVER\_NAME Of iDriver To sCurrentDriver If (Uppercase(sDriver) = Uppercase(sCurrentDriver));

 Function\_Return iDriver Loop

Function Return 0 End\_function // DriverIndex

To get the index/identification for the SQL Server Connectivity Kit for example one would use:

Get DriverIndex "MSSQLDRV" To iTheIndex

A procedure that shows all driver attributes for the SQL Server Connectivity Kit is listed below:

Procedure OnClick Integer iDriver Integer iAttribValue String sAttribValue Get DriverIndex "MSSQLDRV" To iDriver If (iDriver  $= 0$ ) Begin Showln "Driver not loaded" Procedure\_Return End Showln " Defaults:" Get\_Attribute DF\_DRIVER\_DEFAULT\_NULLABLE\_ASCII Of iDriver To iAttribValue Showln " - nullable Ascii: " (If(iAttribValue, "YES", "NO")) Get\_Attribute DF\_DRIVER\_DEFAULT\_NULLABLE\_NUMERIC Of iDriver To iAttribValue Showln " - Numeric: " (If(iAttribValue, "YES", "NO")) Get\_Attribute DF\_DRIVER\_DEFAULT\_NULLABLE\_DATE Of iDriver To iAttribValue Showln " - Date: " (If(iAttribValue, "YES", "NO")) Get\_Attribute DF\_DRIVER\_DEFAULT\_NULLABLE\_TEXT Of iDriver To iAttribValue Showln " - Text: " (If(iAttribValue, "YES", "NO")) Get\_Attribute DF\_DRIVER\_DEFAULT\_NULLABLE\_BINARY Of iDriver To iAttribValue Showln " - Binary: " (If(iAttribValue, "YES", "NO")) Get\_Attribute DF\_DRIVER\_DEFAULT\_DEFAULT\_ASCII Of iDriver To sAttribValue Showln " - default Ascii: "sAttribValue Get\_Attribute DF\_DRIVER\_DEFAULT\_DEFAULT\_NUMERIC Of iDriver To sAttribValue Showln " - Numeric: " sAttribValue Get\_Attribute DF\_DRIVER\_DEFAULT\_DEFAULT\_DATE Of iDriver To sAttribValue Showln " - Date: " sAttribValue Get\_Attribute DF\_DRIVER\_DEFAULT\_DEFAULT\_TEXT Of iDriver To sAttribValue Showln " - Text: " sAttribValue Get\_Attribute DF\_DRIVER\_DEFAULT\_DEFAULT\_BINARY Of iDriver To sAttribValue Showln " - Binary: " sAttribValue Get\_Attribute DF\_DRIVER\_MAX\_ACTIVE\_STATEMENTS Of iDriver To iAttribValue Showln " - Max Active statements: " iAttribValue Get\_Attribute DF\_DRIVER\_DRIVER\_DECIMAL\_SEPARATOR Of iDriver To iAttribValue Showln " - Decimal separator: " iAttribValue ", " (Character(iAttribValue)) Get Attribute DF\_DRIVER\_DRIVER\_THOUSANDS\_SEPARATOR Of iDriver To iAttribValue Showln " - Thousands separator: " iAttribValue ", " (Character(iAttribValue)) Get\_Attribute DF\_DRIVER\_DRIVER\_DATE\_FORMAT Of iDriver To iAttribValue Showln " - Date format: " iAttribValue ", " (If(iAttribValue =  $DF$  DATE\_MILITARY, ; "MILITARY", If(iAttribValue = DF\_DATE\_EUROPEAN, "EUROPEAN", "US"))) Get\_Attribute DF\_DRIVER\_DRIVER\_DATE\_SEPARATOR Of iDriver To iAttribValue Showln " - Date separator: " iAttribValue ", " (Character(iAttribValue)) Get\_Attribute DF\_DRIVER\_DUMMY\_ZERO\_DATE\_VALUE Of iDriver To sAttribValue Showln " - Dummy zero date value: " sAttribValue Get\_Attribute DF\_DRIVER\_IGNORE\_UCASE\_SUPPORT Of iDriver To iAttribValue

Showln " - Ignore Ucase support: " (If(iAttribValue, "YES", "NO"))

Get Attribute DF\_DRIVER\_IGNORE\_WARNINGS Of iDriver To iAttribValue Showln " - Ignore warnings: " (If(iAttribValue, "YES", "NO")) Get\_Attribute DF\_DRIVER\_USE\_DF\_LOCKERROR Of iDriver To iAttribValue Showln " - Use DF lock error: " (If(iAttribValue, "YES", "NO")) Get\_Attribute DF\_DRIVER\_FIND\_CACHE\_TIMEOUT Of iDriver To iAttribValue Showln " - Find cache timeout (ms): " iAttribValue Get\_Attribute DF\_DRIVER\_JIT\_TRESHHOLD Of iDriver To iAttribValue Showln " - JIT Treshold (Mb): " iAttribValue Get\_Attribute DF\_DRIVER\_TRUNCATE\_BINARY\_ZEROES Of iDriver To iAttribValue Showln " - Truncate binary zeroes: " (If(iAttribValue, "YES", "NO")) Get\_Attribute DF\_DRIVER\_ERROR\_DEBUG\_MODE Of iDriver To iAttribValue Showln " - Error debug mode: " (If(iAttribValue, "YES", "NO"))

 Get\_Attribute DF\_DRIVER\_USE\_CACHE Of iDriver To iAttribValue Showln " - Use cache: " (If(iAttribValue, "YES", "NO")) Get\_Attribute DF\_DRIVER\_USE\_CACHE\_EXPIRATION Of iDriver To iAttribValue Showln " - Use cache expiration: " (If(iAttribValue, "YES", "NO")) Get\_Attribute DF\_DRIVER\_REPORT\_CACHE\_ERRORS Of iDriver To iAttribValue Showln " - Report cache errors: " (If(iAttribValue, "YES", "NO")) Get\_Attribute DF\_DRIVER\_CACHE\_PATH Of iDriver To sAttribValue Showln " - Cache path: " sAttribValue

 Get\_Attribute DF\_DRIVER\_DEFAULT\_TABLE\_CHARACTER\_FORMAT Of iDriver To sAttribValue Showln " - Default table character format: " sAttribValue Get\_Attribute DF\_DRIVER\_APPLICATION\_CHARACTER\_FORMAT Of iDriver To sAttribValue Showln " - Application character format: " sAttribValue

Get\_Attribute DF\_DRIVER\_DEFAULT\_USE\_DUMMY\_ZERO\_DATE Of iDriver To iAttribValue Showln " - Default use dummy zero date: " (If(iAttribValue, "YES", "NO"))

 Get\_Attribute DF\_DRIVER\_LAST\_ERROR\_TEXT Of iDriver To sAttribValue Showln " - Last error text: " sAttribValue

 Get\_Attribute DF\_DRIVER\_DEFAULT\_RECORD\_IDENTITY\_HIDING Of iDriver To iAttribValue Showln " - Default record identity hiding: " (If(iAttribValue, "YES", "NO")) Get\_Attribute DF\_DRIVER\_REPORT\_ACTIVE\_COLUMN\_ERRORS Of iDriver To iAttribValue Showln " - Report active column errors: " (If(iAttribValue, "YES", "NO")) Get\_Attribute DF\_DRIVER\_SILENT\_LOGIN Of iDriver To iAttribValue Showln " - Silent login: " (If(iAttribValue, "YES", "NO")) Get\_Attribute DF\_DRIVER\_DEFAULT\_MAP\_TO\_RECNUM Of iDriver To iAttribValue Showln " - Default map to recnum: " (If(iAttribValue, "YES", "NO")) End\_Procedure // OnClick

The driver attributes are documented below, for every attribute the type, allowed access, legal values and corresponding driver configuration keyword are listed. If an attribute cannot be used for certain Connectivity Kits, this is also listed. All attribute for which no special remarks are made can be used in all CLI based Connectivity Kits.

#### <span id="page-17-0"></span>**DF\_DRIVER\_APPLICATION\_CHARACTER\_FORMAT**

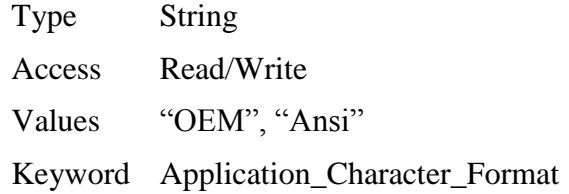

The character format, OEM or Ansi, of the application in which the Connectivity Kit is loaded. By default this format is OEM (all DataFlex and Visual DataFlex applications use the OEM code page).

#### <span id="page-18-0"></span>**DF\_DRIVER\_CACHE\_PATH**

Type String

Access Read/Write

Values Any valid path

Keyword Cache\_Path

Path to the directory where the cache files are stored. By default cache files are stored in the same directory as the intermediate file. Cache files will be used if the DF\_DRIVER\_USE\_CACHE attribute is set to true.

#### <span id="page-18-1"></span>**DF\_DRIVER\_CONNECTION\_ID**

Type String

Access Read only

Values Any string

Keyword None

The ID of a specified DataFlex connection, see [DataFlex Connection IDs](#page-10-2) for more information.

#### <span id="page-18-2"></span>**DF\_DRIVER\_CONNECTION\_ID\_STRING**

Type String

Access Read only

Values Any connection string for the back end

Keyword None

The actual connection string of a specified DataFlex connection, see [DataFlex](#page-10-2)  [Connection IDs](#page-10-2) for more information.

#### <span id="page-18-3"></span>**DF\_DRIVER\_CONNECTION\_ID\_OPTIONS**

Type Integer

Access Read only

Values 0.1

Keyword None

The options of a specified DataFlex connection, see [DataFlex Connection IDs](#page-10-2) for more information.

#### <span id="page-18-4"></span>**DF\_DRIVER\_DEFAULT\_DEFAULT\_ASCII**

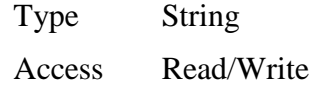

Values Any valid default value for an ASCII column

Keyword Default\_Default\_Ascii

Sets up the default value that will be used when an ASCII column is created. Columns can be created during conversion or within a restructure operation.

#### <span id="page-19-0"></span>**DF\_DRIVER\_DEFAULT\_DEFAULT\_BINARY**

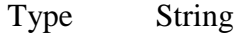

Access Read/Write

Values Any valid default value for an binary column

Keyword Default\_Default\_Binary

Sets up the default value that will be used when a binary column is created. Columns can be created during conversion or within a restructure operation.

#### <span id="page-19-1"></span>**DF\_DRIVER\_DEFAULT\_DEFAULT\_DATE**

Type String

Access Read/Write

Values Any valid default value for an date column

Keyword Default\_Default\_Date

Sets up the default value that will be used when a date column is created. Columns can be created during conversion or within a restructure operation.

#### <span id="page-19-2"></span>**DF\_DRIVER\_DEFAULT\_DEFAULT\_NUMERIC**

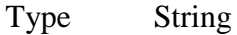

Access Read/Write

Values Any valid default value for a bumeric column

Keyword Default\_Default\_Numeric

Sets up the default value that will be used when a numeric column is created. Columns can be created during conversion or within a restructure operation.

#### <span id="page-19-3"></span>**DF\_DRIVER\_DEFAULT\_DEFAULT\_TEXT**

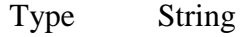

Access Read/Write

Values Any valid default value for a text column

Keyword Default\_Default\_Text

Sets up the default value that will be used when a text column is created. Columns can be created during conversion or within a restructure operation.

#### <span id="page-19-4"></span>DF\_DRIVER\_DEFAULT\_MAP\_TO\_RECNUM

Type Boolean

Access Read/Write

Values True, False

Keyword Default\_Map\_To\_Recnum

A table can be a recnum or standard table. If a table is opened and its primary index consists of a single numeric column with no decimals, this attribute defines how the table type is reported. By default such a tale will be reported as a recnum table. Setting this attribute to false will cause the table to be reported as a standard table.

#### <span id="page-20-0"></span>**DF\_DRIVER\_DEFAULT\_NULLABLE\_ASCII**

Type Boolean

Access Read/Write

Values True, False

Keyword Default\_Default\_Nullable\_Ascii

Columns can be allowed to contain null values, so called "nullable" columns. This attribute sets up the default "nullability" of ASCII columns. In general we recommend not to allow null values in columns (of any type). See the section on "Null values and defaults" in the help for more information.

#### <span id="page-20-1"></span>**DF\_DRIVER\_DEFAULT\_NULLABLE\_BINARY**

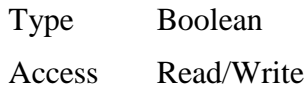

Values True, False

Keyword Default\_Default\_Nullable\_Binary

Columns can be allowed to contain null values, so called "nullable" columns. This attribute sets up the default "nullability" of binary columns. In general we recommend not to allow null values in columns (of any type). See the section on "Null values and defaults" in the help for more information.

#### <span id="page-20-2"></span>**DF\_DRIVER\_DEFAULT\_NULLABLE\_DATE**

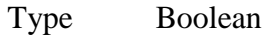

Access Read/Write

Values True, False

Keyword Default Default Nullable Date

Columns can be allowed to contain null values, so called "nullable" columns. This attribute sets up the default "nullability" of date columns. In general we recommend not to allow null values in columns (of any type). See the section on "Null values and defaults" in the help for more information.

#### <span id="page-20-3"></span>**DF\_DRIVER\_DEFAULT\_NULLABLE\_NUMERIC**

Type Boolean

Access Read/Write

Values True, False

Keyword Default\_Default\_Nullable\_Numeric

Columns can be allowed to contain null values, so called "nullable" columns. This attribute sets up the default "nullability" of numeric columns. In general we recommend not to allow null values in columns (of any type). See the section on "Null values and defaults" in the help for more information.

#### <span id="page-21-0"></span>**DF\_DRIVER\_DEFAULT\_NULLABLE\_TEXT**

Type Boolean

Access Read/Write

Values True, False

Keyword Default\_Default\_Nullable\_Text

Columns can be allowed to contain null values, so called "nullable" columns. This attribute sets up the default "nullability" of text columns. In general we recommend not to allow null values in columns (of any type). See the section on "Null values and defaults" in the help for more information.

#### <span id="page-21-1"></span>**DF\_DRIVER\_DEFAULT\_RECORD\_IDENTITY\_HIDING**

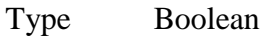

Access Read/Write

Values True, False

Keyword Default\_Record\_Identity\_Hiding

Up to version 3 of the CLI based Connectivity Kits, record identities were not hidden. A column called "DFRECNUM" was added to the end of a table and this column was visible. Setting this attribute to true will hide these columns from the table definition.

#### <span id="page-21-2"></span>**DF\_DRIVER\_DEFAULT\_TABLE\_CHARACTER\_FORMAT**

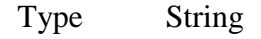

Access Read/Write

Values "OEM", "Ansi"

Keyword Default\_Table\_Character\_Format

The default setting for the DF\_FILE\_TABLE\_CHARACTER\_FORMAT attribute of a new table created in a structure operation.

#### <span id="page-21-3"></span>**DF\_DRIVER\_DEFAULT\_USE\_DUMMY\_ZERO\_DATE**

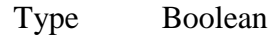

Access Read/Write

Values True, False

Keyword Deafult\_Use\_dummy\_Zero\_Date

The default setting for the DF\_FILE\_USE\_DUMMY\_ZERO\_DATE attribute of a new table created in a structure operation.

#### <span id="page-22-0"></span>**DF\_DRIVER\_DRIVER\_DATE\_FORMAT**

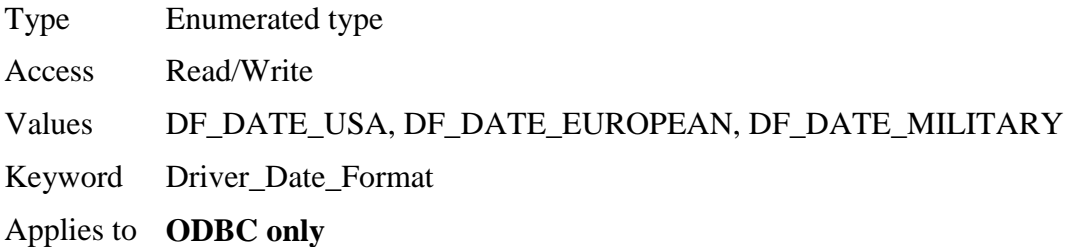

ODBC demands that drivers use the military format (yyy-mm-dd) in the supported SQL. Nevertheless there are drivers that do not use this format but rather a format that depends on the country settings of the machine or the database client software. For those environments the driver date format can be set.

#### <span id="page-22-1"></span>**DF\_DRIVER\_DRIVER\_DATE\_SEPARATOR**

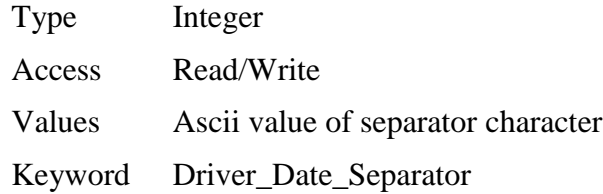

Applies to **ODBC only**

ODBC demands that drivers use the military format (yyy-mm-dd) in the supported SQL. Nevertheless there are drivers that do not use this format but rather a format that depends on the country settings of the machine or the database client software. For those environments the driver date separator can be set.

#### <span id="page-22-2"></span>**DF\_DRIVER\_DRIVER\_DECIMAL\_SEPARATOR**

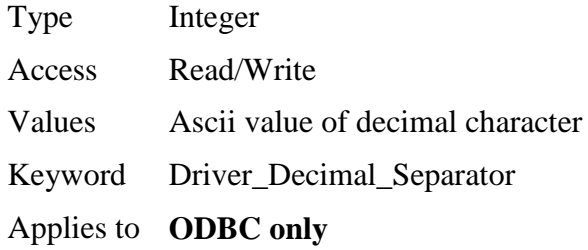

ODBC demands that drivers use the US decimal separator in the supported SQL. Nevertheless there are drivers that do not use this separator but rather a separator that depends on the country settings of the machine or the database client software. For those environments the driver separators can be set.

#### <span id="page-23-0"></span>**DF\_DRIVER\_DRIVER\_THOUSANDS\_SEPARATOR**

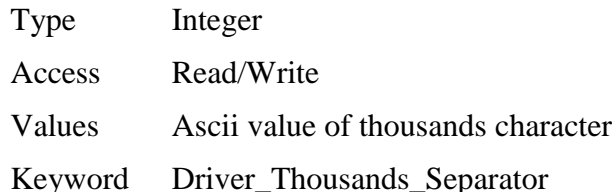

Applies to **ODBC only**

ODBC demands that drivers use the US thousands separator in the supported SQL. Nevertheless there are drivers that do not use this separator but rather a separator that depends on the country settings of the machine or the database client software. For those environments the driver separators can be set.

#### <span id="page-23-1"></span>**DF\_DRIVER\_DUMMY\_ZERO\_DATE\_VALUE**

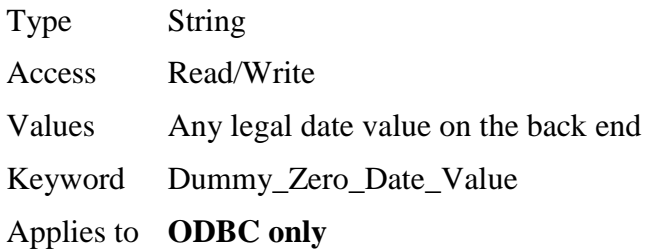

Sets up the value of the dummy zero date. This should be set to the lowest possible date value that the database supports. In most databases the default 0001-01-01 can be used. Some databases however support a different lowest possible date value.

#### <span id="page-23-2"></span>**DF\_DRIVER\_ERROR\_DEBUG\_MODE**

Type Boolean

Access Read/Write

Values True, False

Keyword Error\_Debug\_Mode

When the error debug mode is on all errors generated by the database backend will be displayed in a message box. This mode can be used in procedural environments where the screen space reserved to show error messages is often too small to show the complete text of the error message.

#### <span id="page-23-3"></span>**DF\_DRIVER\_FIND\_CACHE\_TIMEOUT**

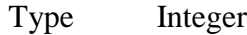

Access Read/Write

Values  $0 \ldots$ 

Keyword Find\_Cache\_Timeout

Sets up the find cache timeout (in milliseconds). When the time between two find operations using the same cache is larger then the timeout, the CK will fetch data instead of reading from the cache. See [Block cursors](#page-6-3) for more information.

#### <span id="page-24-0"></span>**DF\_DRIVER\_IGNORE\_UCASE\_SUPPORT**

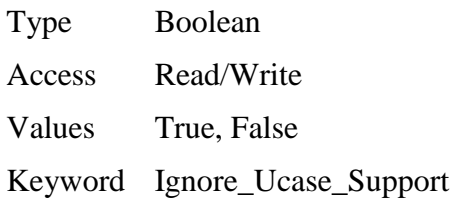

The Embedded Database support case insensitive index segments. This is a feature that other databases do not support. Some databases support case insensitive columns (by using a case insensitive collating sequence for a column). When converting a table that uses case insensitive index segments, extra columns will be created that store the uppercased value of the original column. This extra column is used in index definitions as a segment to achieve the case insensitive index segment functionality. In order to be able to generate the correct find statements the CK uses the back end's uppercase scalar function in the where clause of the select statement generated to implement a find.

The DF\_DRIVER\_IGNORE\_UCASE\_SUPPORT will switch the case insensitive index segment logic on or off. When ignored (true) it is switched off, when not ignored (false) it is switched on.

#### <span id="page-24-1"></span>**DF\_DRIVER\_IGNORE\_WARNINGS**

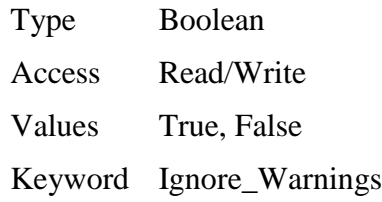

CLI reports warnings and errors via the same mechanism. The CLI Connectivity Kits report both the warnings and the errors as an error to the runtime environment. The DataFlex environment has no warning concept. The DF\_DRIVER\_IGNORE\_WARNINGS driver attribute can be used to switch of

reporting warnings as errors; they are not reported at all when set to true.

See also [Ignore warnings.](#page-13-0)

#### <span id="page-24-2"></span>**DF\_DRIVER\_JIT\_TRESHHOLD**

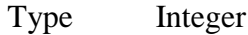

Access Read/Write

Values  $0 \ldots$ 

Keyword JIT\_Treshhold

The threshold, in Mb, that makes a column to be eligible for JIT binding (default 10 Mb). See [JIT Binding](#page-7-1) for more information on JIT Binding.

#### <span id="page-24-3"></span>**DF\_DRIVER\_LAST\_ERROR\_TEXT**

Type String

Access Read Only

Values The text of the last error generated by the CK

Keyword None

Whenever an error is generated by the Connectivity Kit, this attribute is updated to reflect the error text.

#### <span id="page-25-0"></span>**DF\_DRIVER\_MAX\_ACTIVE\_STATEMENTS**

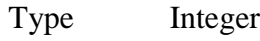

Access Read/Write

Values  $0 \ldots$ 

Keyword Max\_Active\_Satements

Applies to **ODBC only**

The maximum number of concurrently active statements allowed per connection, 0 (zero) means there is no limit.

This attribute can be queried through ODBC but we have found that some drivers do not return a reliable value. The value of the attribute is used by the Connectivity Kit to determine the size of the statement pool. The Connectivity Kit keeps track of the statements that are used per connection in a Most Recently Used sorted list. If the maximum number of statements is in use, the least recently used statement will be freed whenever an additional statement is required.

Some ODBC drivers return a value of 1 for this attribute. This will make the Connectivity Kit free and re-allocate statements all the time. For some drivers the value is accurate (MS Jet Engine ODBC Driver e.g.) but for others it is not (Oracle ODBC driver e.g.).

#### <span id="page-25-1"></span>**DF\_DRIVER\_NUMBER\_CONNECTION\_IDS**

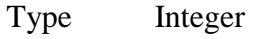

Access Read only

Values  $0 \ldots$ 

Keyword None

The number of defined [DataFlex Connection IDs](#page-10-2), see DataFlex Connection IDs for more information.

#### <span id="page-25-2"></span>**DF\_DRIVER\_REPORT\_ACTIVE\_COLUMN\_ERRORS**

- Type Boolean
- Access Read/Write
- Values True, False

Keyword Report\_Active\_Column\_Errors

Switches error reporting on active columns on or off. The reporting is off if the attribute is set to 0 (zero), all other integer values will switch reporting on. By default, active column errors are not reported.

#### <span id="page-26-0"></span>**DF\_DRIVER\_REPORT\_CACHE\_ERRORS**

Type Boolean

Access Read/Write

Values True, False

Keyword Report\_Cache\_Errors

Switches reporting on cache read errors on or off. Cache files will be used if the DF\_DRIVER\_USE\_CACHE attribute is set to true.

#### <span id="page-26-1"></span>**DF\_DRIVER\_SILENT\_LOGIN**

Type Boolean

Access Read/Write

Values True, False

Keyword Silent\_Login

The login logic used a function that caused the database client software to popup a login panel if the information supplied was incomplete or wrong. The pop up can be very convenient because it allows the information in the server identification string to be minimal, individual users can complete the information as they login. The panel makes the login an interactive process. There are situations where this is not desired behavior.

In the driver attribute DF\_DRIVER\_SILENT\_LOGIN can be set to true to switch off the popup panel. If Silent\_Login is on and the login information in incomplete or wrong, a login error will be generated and no panel will pop up.

#### <span id="page-26-2"></span>**DF\_DRIVER\_TRUNCATE\_BINARY\_ZEROES**

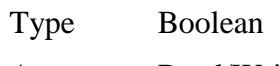

Access Read/Write

Values True, False

Keyword Truncate\_Binary\_Zeroes

Some back-ends will return binary data completely filled out with binary zeroes. If you store hex value "AE003400" in a column of 6 positions you would give "AE0034000000" when retrieving the column.

It is possible to switch on truncation of trailing binary zeroes. This will however also truncate trailing zeroes that are actually part of the column value. Storing the hex value "AE003400" in a column of 6 positions would give "AE0034" when retrieving the column.

You can switch truncating trailing zeroes on by setting the DF\_DRIVER\_TRUNCATE\_BINARY\_ZEROES attribute to true.

#### <span id="page-27-0"></span>**DF\_DRIVER\_USE\_CACHE**

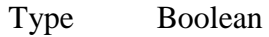

Access Read/Write

Values True, False

Keyword Use\_Cache

Switches the use of structure caching on or off.

#### <span id="page-27-1"></span>**DF\_DRIVER\_USE\_CACHE\_EXPIRATION**

Type Boolean

Access Read/Write

Values True, False

Keyword Use\_Cache\_Expiration

Switches the structure caching intermediate file expiration checking on or off.

### <span id="page-27-2"></span>**DF\_DRIVER\_USE\_DF\_LOCKERROR**

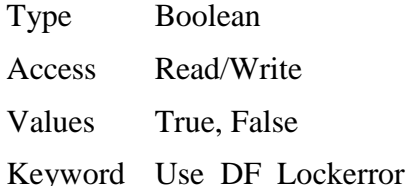

Indicates what error will be generated in case of a deadlock/lock timeout error. If true, DFERR\_LOCK\_TIMEOUT will be generated. This will trigger the build in automatic retry mechanism. If set to false, CLIERR\_DEADLOCK\_OR\_TIMEOUT will be generated.

## <span id="page-27-3"></span>**Database Attributes**

In a CLI based connectivity kit the first step is to establish a connection. It is possible to have more then one connection open simultaneously. On connection level a number of attributes have been defined. These attributes can differ in value per connection.

Some of the database level attributes are also defined at driver level. For these attributes the driver level setting defines the default value. This is used in the ODBC Connectivity Kit where it is possible for each connection to point to a different database system. In such a case it is needed to be able to have settings on database/connection level.

Database level attributes can also be setup via a database configuration file. This file is only used by the ODBC Connectivity Kit. The SQL Server and DB2 Connectivity Kit only support a driver configuration file. The Connectivity Kit will copy the appropriate driver level settings to the database level when logging into the database. After this copy operation the ODBC Connectivity Kit will read the

database configuration file. The SQL Server and DB2 Connectivity Kit will only copy the settings.

In order to manipulate a database attribute, the driver and database must be identified in the Get\_Attribute/Set\_Attribute command. The database API stores information about database drivers and the connections these drivers have in a layered way. You can enumerate through the loaded drivers and every connection opened by these drivers by using the DF\_NUMBER\_DRIVERS, DF\_DRIVER\_NAME, DF\_DRIVER\_NUMBER\_SERVERS, and DF\_DRIVER\_SERVER\_NAME global attributes. In order to get the index/identifier of a given driver one can use the DriverIndex function described earlier in the section on driver attributes. See [Driver attributes.](#page-15-3) To show a list of all connections and the configuration setting of each connection used by the SQL Server Connectivity Kit use the code below:

Procedure OnClick Integer iNumDrivers String sDriver Integer iDriver Integer iNumServers String sServer Integer iServer Handle hDatabase

 Get DriverIndex "MSSQLDRV" To iDriver If (iDriver  $\langle 0 \rangle$ ) Begin Showln "SQL Server driver is located at: " iDriver Showln " Databases:" Get\_Attribute DF\_DRIVER\_NUMBER\_SERVERS Of iDriver To iNumServers For iServer From 1 To iNumServers Get\_Attribute DF\_DRIVER\_SERVER\_NAME Of iDriver iServer To sServer Showln " - " sServer Get\_Attribute DF\_DATABASE\_ID Of iDriver iServer To hDatabase Showln "Database handle: " hDatabase Send ShowDBConfig iDriver hDatabase Loop End Showln Showln "Done..." End\_Procedure // OnClick

Procedure ShowDBConfig Integer iDriver Handle hDatabase Integer iAttribValue String sAttribValue Integer iNumAttributes Integer iAttribidx

 Showln " Defaults:" Get\_Attribute DF\_DATABASE\_DEFAULT\_NULLABLE\_ASCII Of iDriver hDatabase To iAttribValue Showln " - nullable Ascii: " (If(iAttribValue, "YES", "NO")) Get\_Attribute DF\_DATABASE\_DEFAULT\_NULLABLE\_NUMERIC Of iDriver hDatabase To iAttribValue Showln " - Numeric: " (If(iAttribValue, "YES", "NO")) Get\_Attribute DF\_DATABASE\_DEFAULT\_NULLABLE\_DATE Of iDriver hDatabase To iAttribValue Showln " - Date: " (If(iAttribValue, "YES", "NO")) Get\_Attribute DF\_DATABASE\_DEFAULT\_NULLABLE\_TEXT Of iDriver hDatabase To iAttribValue<br>Showln " - Text: " (If(iAttribValue, "YES", "NO")) Text: " (If(iAttribValue, "YES", "NO")) Get\_Attribute DF\_DATABASE\_DEFAULT\_NULLABLE\_BINARY Of iDriver hDatabase To iAttribValue Showln " - Binary: " (If(iAttribValue, "YES", "NO"))

 Get\_Attribute DF\_DATABASE\_DEFAULT\_DEFAULT\_ASCII Of iDriver hDatabase To sAttribValue Showln " - default Ascii: "sAttribValue Get Attribute DF\_DATABASE\_DEFAULT\_DEFAULT\_NUMERIC Of iDriver hDatabase To sAttribValue Showln " - Numeric: " sAttribValue Get\_Attribute DF\_DATABASE\_DEFAULT\_DEFAULT\_DATE Of iDriver hDatabase To sAttribValue Showln " - Date: " sAttribValue Get\_Attribute DF\_DATABASE\_DEFAULT\_DEFAULT\_TEXT Of iDriver hDatabase To sAttribValue Showln " - Text: " sAttribValue Get\_Attribute DF\_DATABASE\_DEFAULT\_DEFAULT\_BINARY Of iDriver hDatabase To sAttribValue Showln " - Binary: " sAttribValue Get\_Attribute DF\_DATABASE\_MAX\_ACTIVE\_STATEMENTS Of iDriver hDatabase To iAttribValue Showln " - Max Active statements: " iAttribValue Get\_Attribute DF\_DATABASE\_DRIVER\_DECIMAL\_SEPARATOR Of iDriver hDatabase To iAttribValue Showln " - Decimal separator: " iAttribValue ", " (Character(iAttribValue)) Get\_Attribute DF\_DATABASE\_DRIVER\_THOUSANDS\_SEPARATOR Of iDriver hDatabase To iAttribValue Showln " - Thousands separator: " iAttribValue ", " (Character(iAttribValue)) Get\_Attribute DF\_DATABASE\_DRIVER\_DATE\_FORMAT Of iDriver hDatabase To iAttribValue Showln " - Date format: " iAttribValue ", " (If(iAttribValue = DF\_DATE\_MILITARY, "MILITARY", ; If(iAttribValue = DF\_DATE\_EUROPEAN, "EUROPEAN", "US"))) Get\_Attribute DF\_DATABASE\_DRIVER\_DATE\_SEPARATOR Of iDriver hDatabase To iAttribValue Showln " - Date separator: " iAttribValue ", " (Character(iAttribValue)) Get\_Attribute DF\_DATABASE\_DUMMY\_ZERO\_DATE\_VALUE Of iDriver hDatabase To sAttribValue Showln " - Dummy zero date value: " sAttribValue Get\_Attribute DF\_DATABASE\_IGNORE\_UCASE\_SUPPORT Of iDriver hDatabase To iAttribValue Showln " - Ignore Ucase support: " (If(iAttribValue, "YES", "NO")) Get\_Attribute DF\_DATABASE\_INDEX\_CREATE Of iDriver hDatabase To iAttribValue Showln " - Index create: " (If(iAttribValue, "YES", "NO")) Get\_Attribute DF\_DATABASE\_INDEX\_DROP Of iDriver hDatabase To iAttribValue Showln " - Index drop: " (If(iAttribValue, "YES", "NO")) Get\_Attribute DF\_DATABASE\_INDEX\_ASC Of iDriver hDatabase To iAttribValue Showln " - Index asc: " (If(iAttribValue, "YES", "NO")) Get\_Attribute DF\_DATABASE\_INDEX\_DESC Of iDriver hDatabase To iAttribValue Showln " - Index desc: " (If(iAttribValue, "YES", "NO")) Get\_Attribute DF\_DATABASE\_COLUMN\_CREATE\_DEFAULTCLAUSE Of iDriver hDatabase To iAttribValue Showln " - Column create default: " (If(iAttribValue, "YES", "NO")) Get\_Attribute DF\_DATABASE\_DUPREC\_STATE Of iDriver hDatabase To sAttribValue Showln " - Duplicate record state: " sAttribValue Get\_Attribute DF\_DATABASE\_DUPREC\_ERRORNUMBER Of iDriver hDatabase To iAttribValue Showln " - Duplicate record errornumber: " iAttribValue Get\_Attribute DF\_DATABASE\_USE\_IDENTITY\_TYPE Of iDriver hDatabase To iAttribValue Showln " - Use identity type: " (If(iAttribValue, "YES", "NO")) Get\_Attribute DF\_DATABASE\_MYSQLTABLETYPE Of iDriver hDatabase To sAttribValue Showln " - MySQL Table type: " sAttribValue Get\_Attribute DF\_DATABASE\_LOCK\_STATE Of iDriver hDatabase To sAttribValue Showln " - Lock state: " sAttribValue Get\_Attribute DF\_DATABASE\_NUMBER\_NATIVE\_LOCKERRORS Of iDriver hDatabase To iNumAttributes Showln " - Number of lock errors: " iNumAttributes For iAttribIdx From 0 To (iNumAttributes - 1) Get\_Attribute DF\_DATABASE\_NATIVE\_LOCKERROR Of iDriver hDatabase iAttribIdx To iAttribValue Showln " - Lock error: " iAttribValue Loop Get\_Attribute DF\_DATABASE\_DEFAULT\_MAX\_ROWS Of iDriver hDatabase To iAttribValue Showln " - Default max rows: " iAttribValue

Get\_Attribute DF\_DATABASE\_IGNORE\_WARNINGS Of iDriver hDatabase To iAttribValue

 Showln " - Ignore warnings: " (If(iAttribValue, "YES", "NO")) Get\_Attribute DF\_DATABASE\_USE\_DF\_LOCKERROR Of iDriver hDatabase To iAttribValue Showln " - Use DF lock error: " (If(iAttribValue, "YES", "NO")) Get Attribute DF\_DATABASE\_FIND\_CACHE\_TIMEOUT Of iDriver hDatabase To iAttribValue Showln " - Find cache timeout (ms): " iAttribValue Get\_Attribute DF\_DATABASE\_JIT\_TRESHHOLD Of iDriver hDatabase To iAttribValue Showln " - JIT Treshold (Mb): " iAttribValue Get\_Attribute DF\_DATABASE\_TRUNCATE\_BINARY\_ZEROES Of iDriver hDatabase To iAttribValue Showln " - Truncate binary zeroes: " (If(iAttribValue, "YES", "NO")) End\_procedure // ShowConfig

The database attributes are documented below, for every attribute the type, allowed access, legal values and corresponding database configuration keyword (if any) are listed. If an attribute cannot be used for certain Connectivity Kits, this is also listed. All attribute for which no special remarks are made can be used in all CLI based Connectivity Kits.

#### <span id="page-30-0"></span>**DF\_DATABASE\_COLUMN\_CREATE\_DEFAULTCLAUSE**

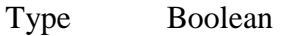

Access Read/Write

Values True, False

Keyword Column\_Create\_Defaultclause

#### Applies to **ODBC only**

Some ODBC drivers do not accurately report capabilities. A number of settings have been created to correct that problem. If a driver reports that it support a feature it really does not support (or vice versa), errors can occur.

The DF\_DATABASE\_COLUMN\_CREATE\_DEFAULTCLAUSE can be used to setup column default support. A column default value is used when creating a new record and no value is supplied for the column. The actual default value can be set in the DF\_FIELD\_DEFAULT\_VALUE attribute.

#### <span id="page-30-1"></span>**DF\_DATABASE\_DEFAULT\_DEFAULT\_ASCII**

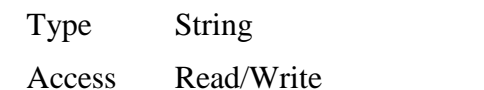

Values Any valid default value for an ASCII column

Keyword Default\_Default\_Ascii

Sets up the default value that will be used when an ASCII column is created. Columns can be created during conversion or within a restructure operation.

#### <span id="page-30-2"></span>**DF\_DATABASE\_DEFAULT\_DEFAULT\_BINARY**

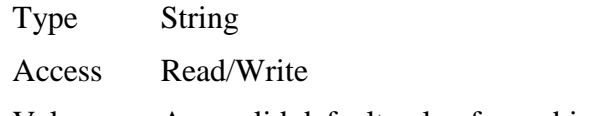

Values Any valid default value for an binary column

#### Keyword Default\_Default\_Binary

Sets up the default value that will be used when a binary column is created. Columns can be created during conversion or within a restructure operation.

#### <span id="page-31-0"></span>**DF\_DATABASE\_DEFAULT\_DEFAULT\_DATE**

Type String

Access Read/Write

Values Any valid default value for an date column

Keyword Default\_Default\_Date

Sets up the default value that will be used when a date column is created. Columns can be created during conversion or within a restructure operation.

#### <span id="page-31-1"></span>**DF\_DATABASE\_DEFAULT\_DEFAULT\_NUMERIC**

Type String

Access Read/Write

Values Any valid default value for a bumeric column

Keyword Default\_Default\_Numeric

Sets up the default value that will be used when a numeric column is created. Columns can be created during conversion or within a restructure operation.

#### <span id="page-31-2"></span>**DF\_DATABASE\_DEFAULT\_DEFAULT\_TEXT**

Type String

Access Read/Write

Values Any valid default value for a text column

Keyword Default\_Default\_Text

Sets up the default value that will be used when a text column is created. Columns can be created during conversion or within a restructure operation.

#### <span id="page-31-3"></span>**DF\_DATABASE\_DEFAULT\_MAX\_ROWS**

Type Integer

Access Read/Write

Values 0...

Keyword Default\_Max\_Rows

The default setting for the DF\_FILE\_MAX\_ROWS\_FETCHED attribute when creating new tables in a structure operation. For some back-ends restricting the size of the result set increases performance. We found this to be the case for MySQL for example.

#### <span id="page-31-4"></span>**DF\_DATABASE\_DEFAULT\_NULLABLE\_ASCII**

Type Boolean

Access Read/Write

Values True, False

Keyword Default\_Default\_Nullable\_Ascii

Columns can be allowed to contain null values, so called "nullable" columns. This attribute sets up the default "nullability" of ASCII columns. In general we recommend not to allow null values in columns (of any type). See the section on "Null values and defaults" in the help for more information.

#### <span id="page-32-0"></span>**DF\_DATABASE\_DEFAULT\_NULLABLE\_BINARY**

Type Boolean

Access Read/Write

Values True, False

Keyword Default\_Default\_Nullable\_Binary

Columns can be allowed to contain null values, so called "nullable" columns. This attribute sets up the default "nullability" of binary columns. In general we recommend not to allow null values in columns (of any type). See the section on "Null values and defaults" in the help for more information.

#### <span id="page-32-1"></span>**DF\_DATABASE\_DEFAULT\_NULLABLE\_DATE**

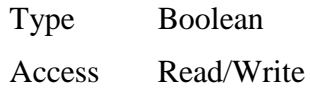

Values True, False

Keyword Default Default Nullable Date

Columns can be allowed to contain null values, so called "nullable" columns. This attribute sets up the default "nullability" of date columns. In general we recommend not to allow null values in columns (of any type). See the section on "Null values and defaults" in the help for more information.

#### <span id="page-32-2"></span>DF\_DATABASE\_DEFAULT\_NULLABLE\_NUMERIC

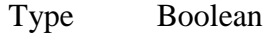

Access Read/Write

Values True, False

Keyword Default Default Nullable Numeric

Columns can be allowed to contain null values, so called "nullable" columns. This attribute sets up the default "nullability" of numeric columns. In general we recommend not to allow null values in columns (of any type). See the section on "Null values and defaults" in the help for more information.

#### <span id="page-32-3"></span>**DF\_DATABASE\_DEFAULT\_NULLABLE\_TEXT**

Type Boolean

Access Read/Write

Values True, False

Keyword Default\_Default\_Nullable\_Text

Columns can be allowed to contain null values, so called "nullable" columns. This attribute sets up the default "nullability" of text columns. In general we recommend not to allow null values in columns (of any type). See the section on "Null values and defaults" in the help for more information.

#### <span id="page-33-0"></span>**DF\_DATABASE\_DRIVER\_DATE\_FORMAT**

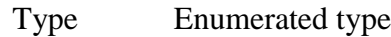

Access Read/Write

Values DF\_DATE\_USA, DF\_DATE\_EUROPEAN, DF\_DATE\_MILITARY

Keyword Driver\_Date\_Format

Applies to **ODBC only**

ODBC demands that drivers use the military format (yyy-mm-dd) in the supported SQL. Nevertheless there are drivers that do not use this format but rather a format that depends on the country settings of the machine or the database client software. For those environments the driver date format can be set.

#### <span id="page-33-1"></span>**DF\_DATABASE\_DRIVER\_DATE\_SEPARATOR**

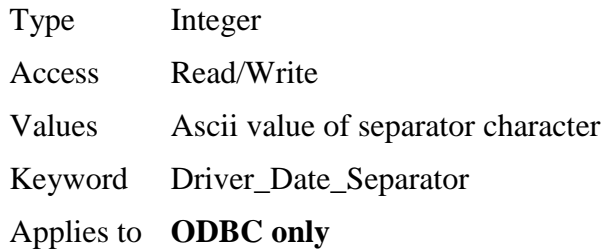

ODBC demands that drivers use the military format (yyy-mm-dd) in the supported SQL. Nevertheless there are drivers that do not use this format but rather a format that depends on the country settings of the machine or the database client software. For those environments the driver date separator can be set.

#### <span id="page-33-2"></span>**DF\_DATABASE\_DRIVER\_DECIMAL\_SEPARATOR**

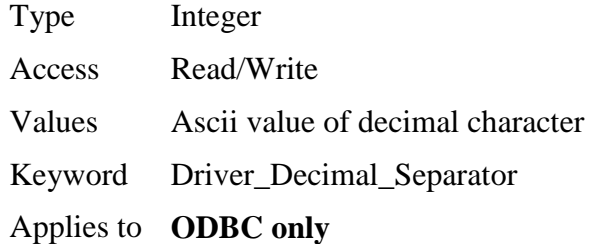

ODBC demands that drivers use the US decimal separator in the supported SQL. Nevertheless there are drivers that do not use this separator but rather a separator that depends on the country settings of the machine or the database client software. For those environments the driver separators can be set.

#### <span id="page-34-0"></span>**DF\_DATABASE\_DRIVER\_THOUSANDS\_SEPARATOR**

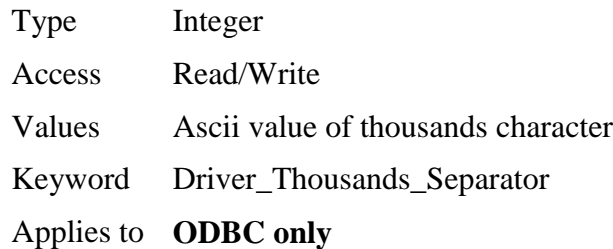

ODBC demands that drivers use the US thousands separator in the supported SQL. Nevertheless there are drivers that do not use this separator but rather a separator that depends on the country settings of the machine or the database client software. For those environments the driver separators can be set.

#### <span id="page-34-1"></span>**DF\_DATABASE\_DUMMY\_ZERO\_DATE\_VALUE**

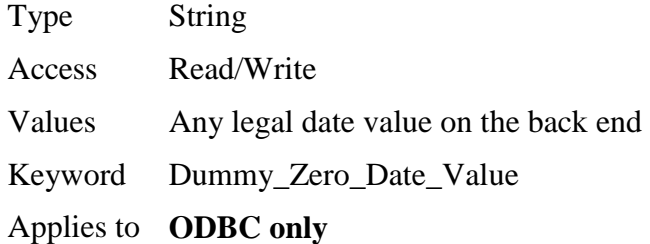

Sets up the value of the dummy zero date. This should be set to the lowest possible date value that the database supports. In most databases the default 0001-01-01 can be used. Some databases however support a different lowest possible date value.

#### <span id="page-34-2"></span>**DF\_DATABASE\_DUPREC\_ERRORNUMBER**

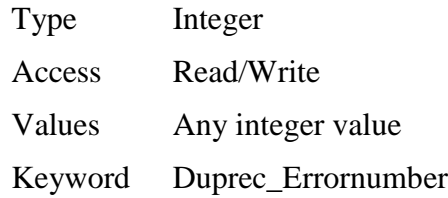

Applies to **ODBC only**

The errornumber for the back-end's duplicate records error, when this error occurs the Connectivity Kit will translate it to the DataFlex duplicate record error number (DFERR\_\_DUPLICATE\_REC, 28).

#### <span id="page-34-3"></span>**DF\_DATABASE\_DUPREC\_STATE**

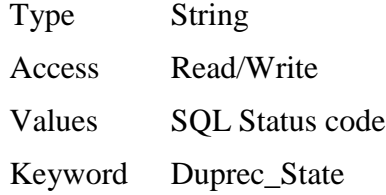

#### Applies to **ODBC only**

The SQL Status code for the back-end's duplicate records error, when this error occurs the Connectivity Kit will translate it to the DataFlex duplicate record error number (DFERR\_\_DUPLICATE\_REC, 28).

#### <span id="page-35-0"></span>**DF\_DATABASE\_FIND\_CACHE\_TIMEOUT**

Type Integer

Access Read/Write

Values  $0 \ldots$ 

Keyword Find\_Cache\_Timeout

Sets up the find cache timeout (in milliseconds). When the time between two find operations using the same cache is larger then the timeout, the CK will fetch data instead of reading from the cache. See **Block cursors** for more information.

#### <span id="page-35-1"></span>**DF\_DATABASE\_ID**

Type Handle Access Read only Values Handle to the database

Keyword None

The handle to the database connection. This handle serves as the database identification when obtaining other database attributes.

#### <span id="page-35-2"></span>**DF\_DATABASE\_IGNORE\_UCASE\_SUPPORT**

Type Boolean

Access Read/Write

Values True, False

Keyword Ignore\_Ucase\_Support

The Embedded Database support case insensitive index segments. This is a feature that other databases do not support. Some databases support case insensitive columns (by using a case insensitive collating sequence for a column). When converting a table that uses case insensitive index segments, extra columns will be created that store the uppercased value of the original column. This extra column is used in index definitions as a segment to achieve the case insensitive index segment functionality. In order to be able to generate the correct find statements the CK uses the back end's uppercase scalar function in the where clause of the select statement generated to implement a find.

The DF\_DRIVER\_IGNORE\_UCASE\_SUPPORT will switch the case insensitive index segment logic on or off. When ignored (true) it is switched off, when not ignored (false) it is switched on.

#### <span id="page-36-0"></span>**DF\_DATABASE\_IGNORE\_WARNINGS**

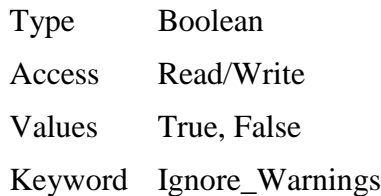

CLI reports warnings and errors via the same mechanism. The CLI Connectivity Kits report both the warnings and the errors as an error to the runtime environment. The DataFlex environment has no warning concept. The

DF\_DRIVER\_IGNORE\_WARNINGS driver attribute can be used to switch of reporting warnings as errors; they are not reported at all when set to true.

See also [Ignore warnings.](#page-13-0)

#### <span id="page-36-1"></span>**DF\_DATABASE\_INDEX\_ASC**

Type Boolean

Access Read/Write

Values True, False

Keyword Index\_Asc

Some ODBC drivers do not accurately report capabilities. A number of settings have been created to correct that problem. If a driver reports that it support a feature it really does not support (or vice versa), errors can occur.

The DF\_DATABASE\_INDEX\_ASC attribute can be used to setup support for the Asc/Ascending keyword when creating an index. The actual segment direction can be set using the DF\_INDEX\_SEGMENT\_DIRECTION attribute.

#### <span id="page-36-2"></span>**DF\_DATABASE\_INDEX\_CREATE**

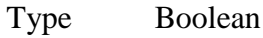

Access Read/Write

Values True, False

Keyword Index\_Create

Some ODBC drivers do not accurately report capabilities. A number of settings have been created to correct that problem. If a driver reports that it support a feature it really does not support (or vice versa), errors can occur.

The DF\_DATABASE\_INDEX\_CREATE attribute can be used to setup support for creating an index. The actual index can be created using the Create\_Index command.

#### <span id="page-36-3"></span>**DF\_DATABASE\_INDEX\_DESC**

Type Boolean

Access Read/Write

Values True, False

Keyword Index\_Desc

Some ODBC drivers do not accurately report capabilities. A number of settings have been created to correct that problem. If a driver reports that it support a feature it really does not support (or vice versa), errors can occur.

The DF\_DATABASE\_INDEX\_DESC attribute can be used to setup support for the Desc/Desscending keyword when creating an index. The actual segment direction can be set using the DF\_INDEX\_SEGMENT\_DIRECTION attribute.

#### <span id="page-37-0"></span>**DF\_DATABASE\_INDEX\_DROP**

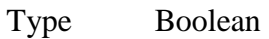

Access Read/Write

Values True, False

Keyword Index\_Drop

Some ODBC drivers do not accurately report capabilities. A number of settings have been created to correct that problem. If a driver reports that it support a feature it really does not support (or vice versa), errors can occur.

The DF\_DATABASE\_INDEX\_DROP attribute can be used to setup support for dropping (deleting) an index. The actual removal of the index can be done using the Delete\_Index command.

#### <span id="page-37-1"></span>**DF\_DATABASE\_JIT\_TRESHHOLD**

Type Integer

Access Read/Write

Values 0

Keyword JIT\_Treshhold

The threshold, in Mb, that makes a column to be eligible for JIT binding (default 10 Mb). See [JIT Binding](#page-7-1) for more information on JIT Binding.

#### <span id="page-37-2"></span>**DF\_DATABASE\_LOCK\_STATE**

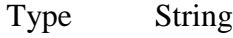

Access Read/Write

Values SQL status codes separated by |

Keyword Lock\_State

The SQL Status codes that are generated when a deadlock or lock timeout error occurs. When an error occurs with a status code in this list the error will be translated to the DataFlex lock timeout error, thus enabling the automatic retry mechanism.

The string can hold multiple SQL States, they just be separated by the '|' character. If a back end generates SQL Status XY0001 and DF0002 in case of a deadlock and lock timeout the DF\_DATABASE\_LOCK\_STATE should be set to "|XY0001|DF0002|".

### <span id="page-38-0"></span>**DF\_DATABASE\_MAX\_ACTIVE\_STATEMENTS**

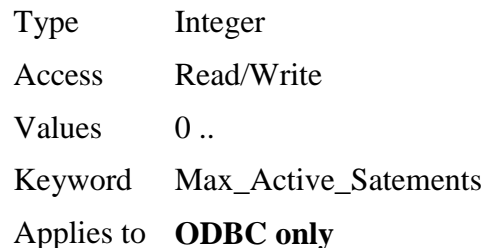

The maximum number of concurrently active statements allowed per connection, 0 (zero) means there is no limit.

This attribute can be queried through ODBC but we have found that some drivers do not return a reliable value. The value of the attribute is used by the Connectivity Kit to determine the size of the statement pool. The Connectivity Kit keeps track of the statements that are used per connection in a Most Recently Used sorted list. If the maximum number of statements is in use, the least recently used statement will be freed whenever an additional statement is required.

Some ODBC drivers return a value of 1 for this attribute. This will make the Connectivity Kit free and re-allocate statements all the time. For some drivers the value is accurate (MS Jet Engine ODBC Driver e.g.) but for others it is not (Oracle ODBC driver e.g.).

#### <span id="page-38-1"></span>**DF\_DATABASE\_MYSQLTABLETYPE**

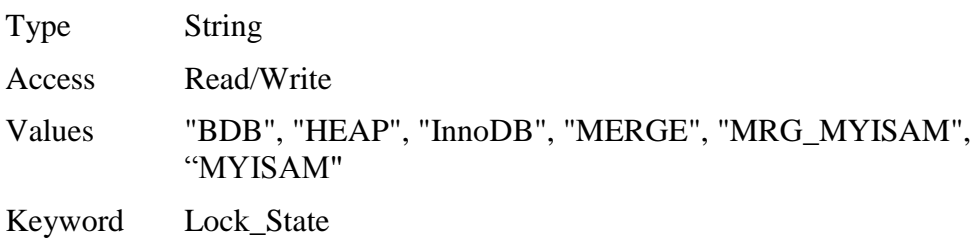

#### Applies to **ODBC Connected to MySQL only**

The type of the MySQL table that will be created by the ODBC Connectivity Kit. MySQL supports several different table types each having its advantages and disadvantages. See the MySQL documentation for more information on table types. It is recommended to use a table type that supports transactions.

If you get this attribute the value will have a " $TYPE =$ " prefix compared to the original setting; setting the attribute to "InnoDB" will result in " TYPE = InnoDB" when getting it.

#### <span id="page-38-2"></span>**DF\_DATABASE\_NATIVE\_LOCKERROR**

Type Integer

Access Read/Write

Values Native errornumber

Keyword Native\_Lockerror

The native error numbers that are generated when a deadlock or lock timeout error occurs. When an error occurs with an error number in this list the error will be translated to the DataFlex lock timeout error, thus enabling the automatic retry mechanism.

It is possible to setup multiple error numbers. Every Set\_Attribute command of this attribute will add the error number to the already existing list (if any). The list can be emptied out by setting the

DF\_DATABASE\_NUMBER\_NATIVE\_LOCKERRORS attribute to 0 (zero).

#### <span id="page-39-0"></span>**DF\_DATABASE\_NUMBER\_NATIVE\_LOCKERRORS**

Type Integer Access Read/Write Values 0. Keyword None

The number of native error numbers that are generated when a deadlock or lock timeout error occurs. When an error occurs with an error number in this list the error will be translated to the DataFlex lock timeout error, thus enabling the automatic retry mechanism.

Error number are added to the list by setting the

DF\_DATABASE\_NATIVE\_LOCKERROR attribute. The list can be emptied out by setting the DF\_DATABASE\_NUMBER\_NATIVE\_LOCKERRORS attribute to 0 (zero).

#### <span id="page-39-1"></span>**DF\_DATABASE\_NUMBER\_TYPES**

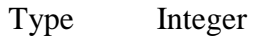

Access Read only

Values 0..

Keyword None

The number of types in the database.

#### <span id="page-39-2"></span>**DF\_DATABASE\_TRUNCATE\_BINARY\_ZEROES**

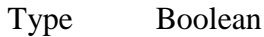

Access Read/Write

Values True, False

Keyword Truncate\_Binary\_Zeroes

Some back-ends will return binary data completely filled out with binary zeroes. If you store hex value "AE003400" in a column of 6 positions you would give "AE0034000000" when retrieving the column.

It is possible to switch on truncation of trailing binary zeroes. This will however also truncate trailing zeroes that are actually part of the column value. Storing the hex value "AE003400" in a column of 6 positions would give "AE0034" when retrieving the column.

You can switch truncating trailing zeroes on by setting the DF\_DATABASE\_TRUNCATE\_BINARY\_ZEROES attribute to true.

### <span id="page-40-0"></span>**DF\_DATABASE\_TYPE\_AUTOINC**

Type Boolean

Access Read only

Values True, False

Keyword None

Indicates if the type is an "auto-incement" type.

Several type attributes can be queried. Types are identified by the database handle and the ordinal position of the type.

### <span id="page-40-1"></span>**DF\_DATABASE\_TYPE\_CREATE\_PARAMS**

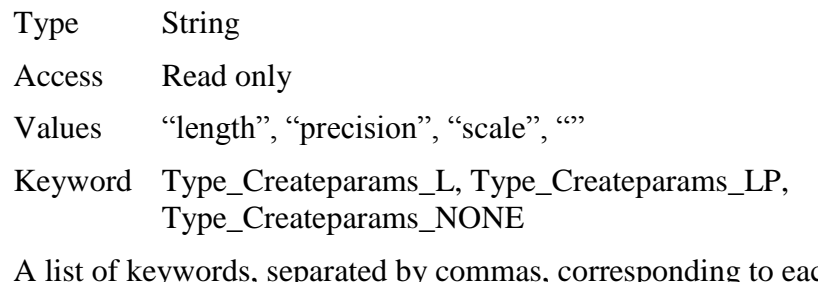

ch parameter that the application may specify in parentheses when creating a column of the corresponding type. The keywords in the list can be any of the following: length, precision, or scale. They appear in the order that the syntax requires them to be used. For example, CREATE\_PARAMS for DECIMAL would be "precision,scale"; CREATE\_PARAMS for VARCHAR would equal "length." An

empty string is returned if there are no parameters for the data type definition; for example, INTEGER.

Several type attributes can be queried. Types are identified by the database handle and the ordinal position of the type.

#### <span id="page-40-2"></span>**DF\_DATABASE\_TYPE\_ID**

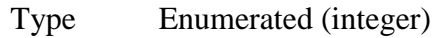

- Access Read only
- Values SQL\_UNKNOWN\_TYPE, SQL\_CHAR, SQL\_NUMERIC, SQL\_DECIMAL, SQL\_INTEGER, SQL\_SMALLINT, SQL\_FLOAT, SQL\_REAL, SQL\_DOUBLE, SQL\_DATETIME, SQL\_VARCHAR, SQL\_TYPE\_DATE, SQL\_TYPE\_TIME, SQL\_TYPE\_TIMESTAMP, SQL\_DATE, SQL\_INTERVAL, SQL\_TIME, SQL\_TIMESTAMP,

SQL\_LONGVARCHAR, SQL\_BINARY, SQL\_VARBINARY, SQL\_LONGVARBINARY, SQL\_BIGINT, SQL\_TINYINT, SQL\_BIT, SQL\_WCHAR, SQL\_WVARCHAR, SQL\_WLONGVARCHAR, SQL\_GUID.

Keyword None

The ID of the type.

Several type attributes can be queried. Types are identified by the database handle and the ordinal position of the type.

#### <span id="page-41-0"></span>**DF\_DATABASE\_TYPE\_MAXSIZE**

Type Integer

Access Read only

Values 0.

Keyword None

The maximum size of the type.

Several type attributes can be queried. Types are identified by the database handle and the ordinal position of the type.

#### <span id="page-41-1"></span>**DF\_DATABASE\_TYPE\_NAME**

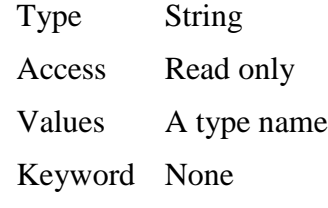

The name of the type.

Several type attributes can be queried. Types are identified by the database handle and the ordinal position of the type.

#### <span id="page-41-2"></span>**DF\_DATABASE\_TYPE\_UNSIGNED**

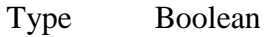

Access Read only

Values True, False

Keyword None

Indicates if the type is unsigned (true) or not (false).

Several type attributes can be queried. Types are identified by the database handle and the ordinal position of the type.

#### <span id="page-41-3"></span>**DF\_DATABASE\_USE\_DF\_LOCKERROR**

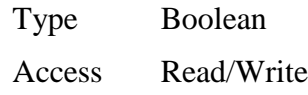

Values True, False

Keyword Use\_DF\_Lockerror

Indicates what error will be generated in case of a deadlock/lock timeout error. If true, DFERR\_LOCK\_TIMEOUT will be generated. This will trigger the build in automatic retry mechanism. If set to false, CLIERR\_DEADLOCK\_OR\_TIMEOUT will be generated.

#### <span id="page-42-0"></span>**DF\_DATABASE\_USE\_IDENTITY\_TYPE**

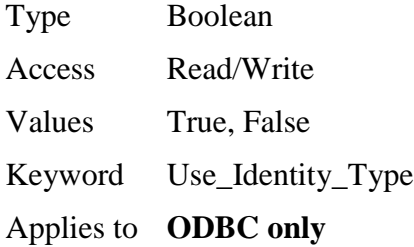

Indicates if the identity type must be used for the recnum column when creating a recnum table. The identity type is the type that has the auto increment attribute set to true and its ID to SQL\_INTEGER. If such a type does not exist, it is the first type that has its auto increment attribute set to true.

## <span id="page-42-1"></span>*Bugs & Features*

The first list contains the items that have changed since the first public beta (5.0.0.15), the second list contains the items that have changed between version 4.1.0.0 and 5.0.0.15.

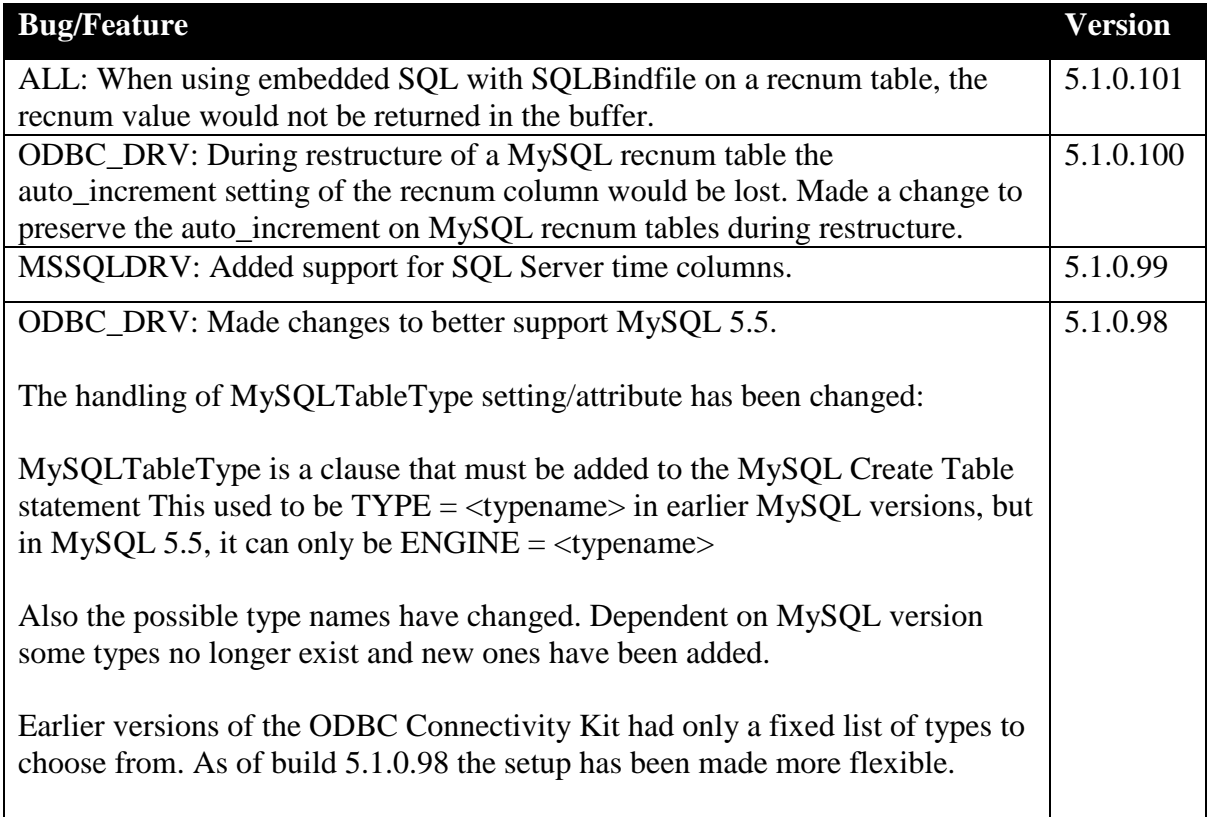

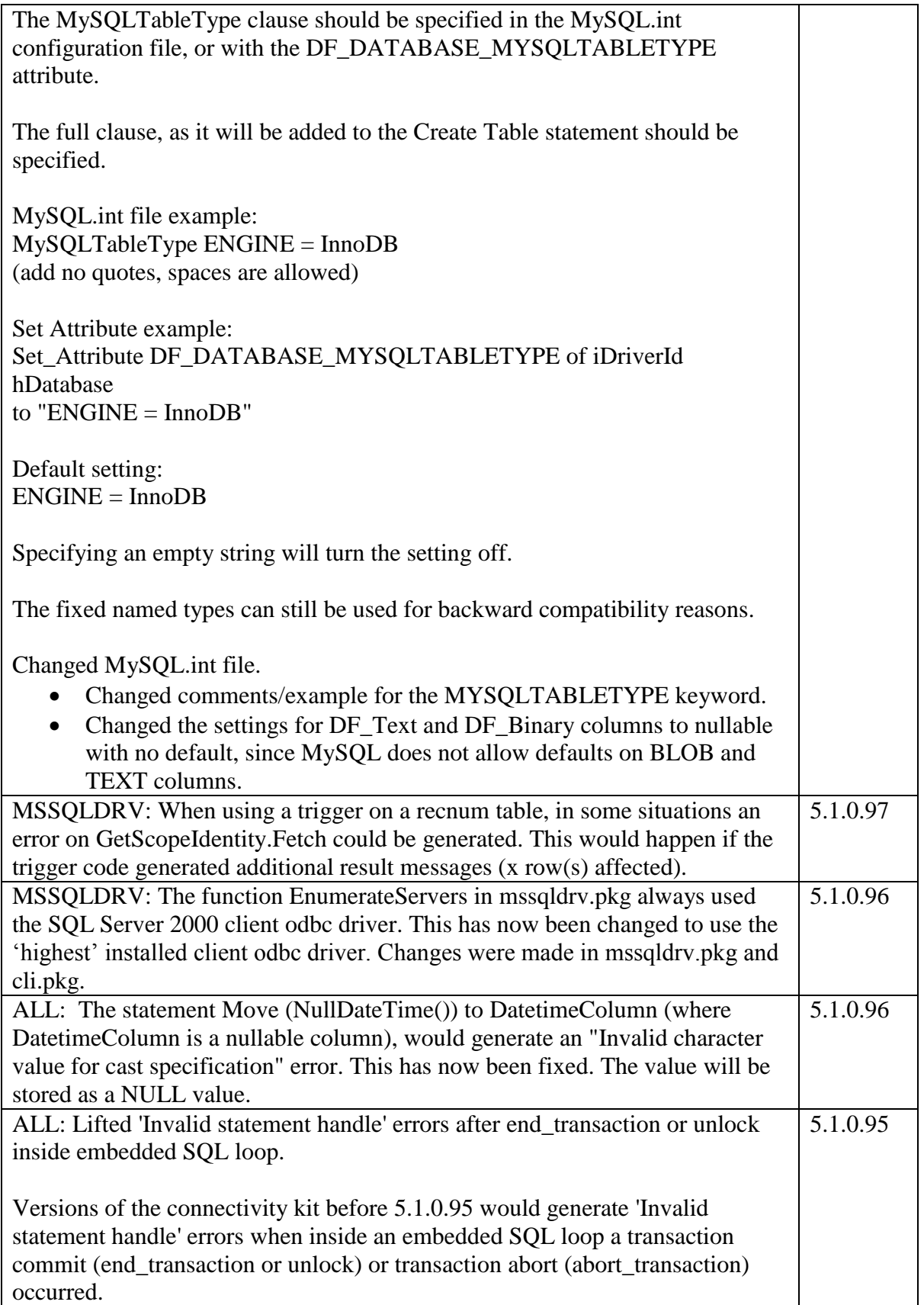

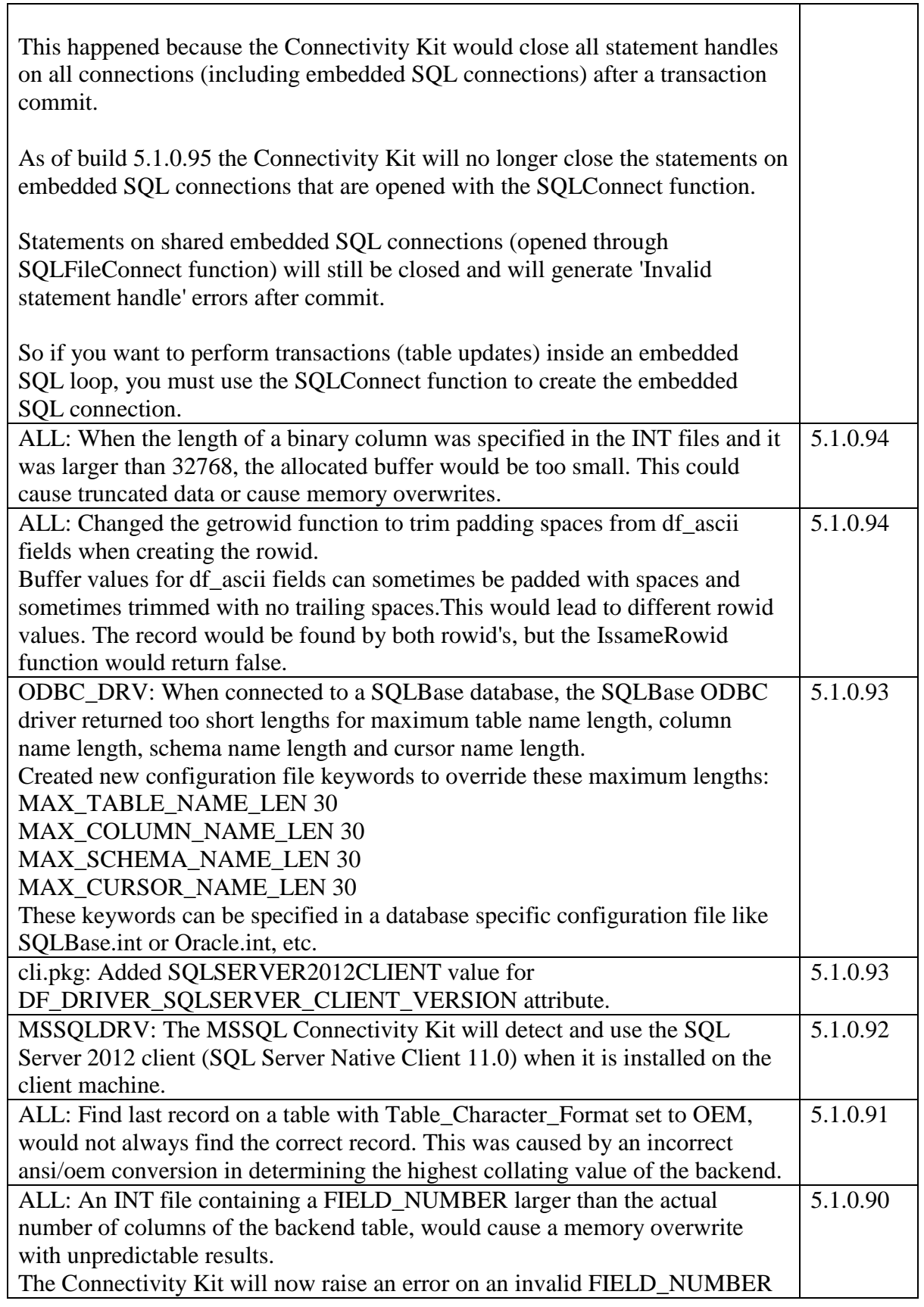

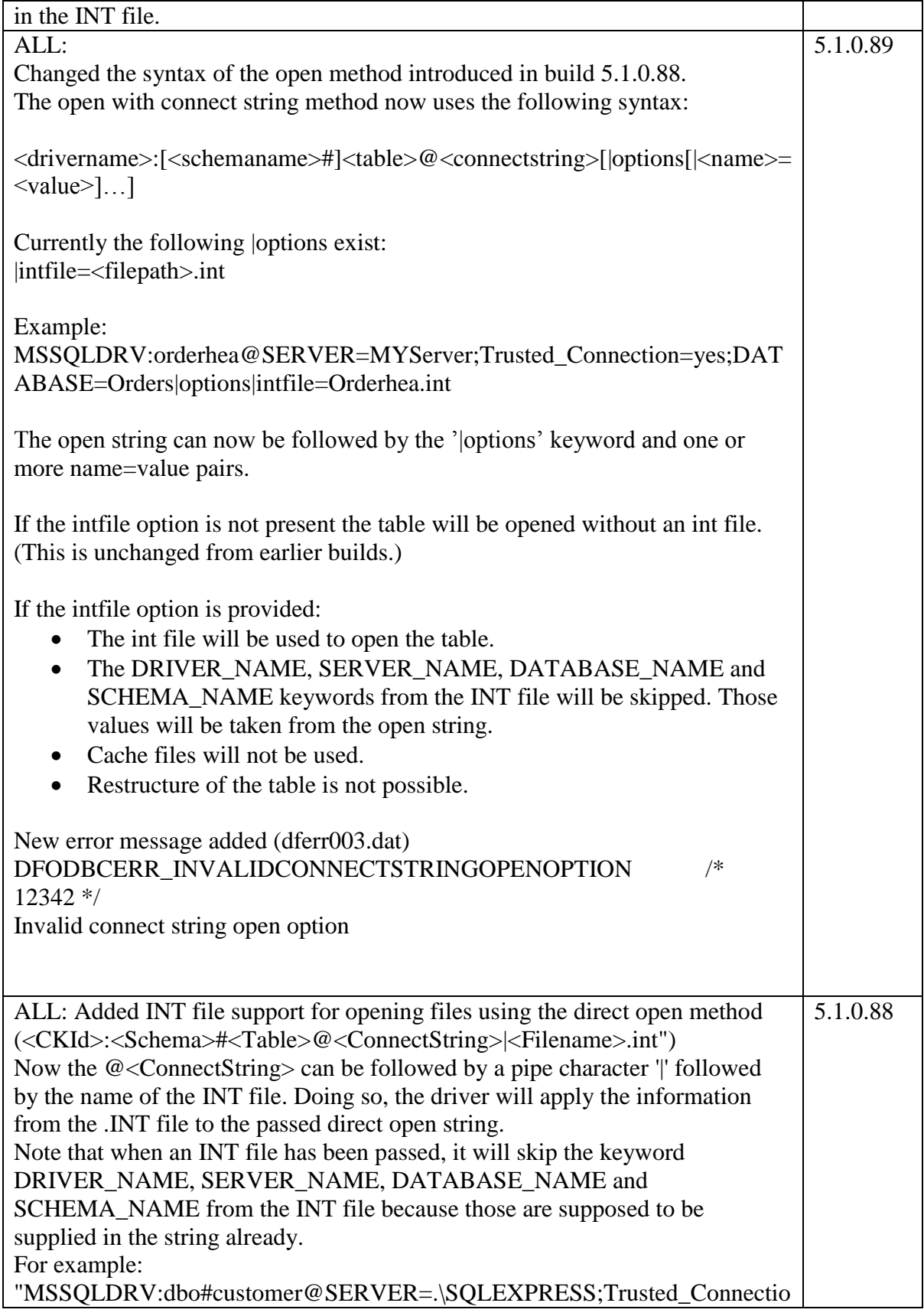

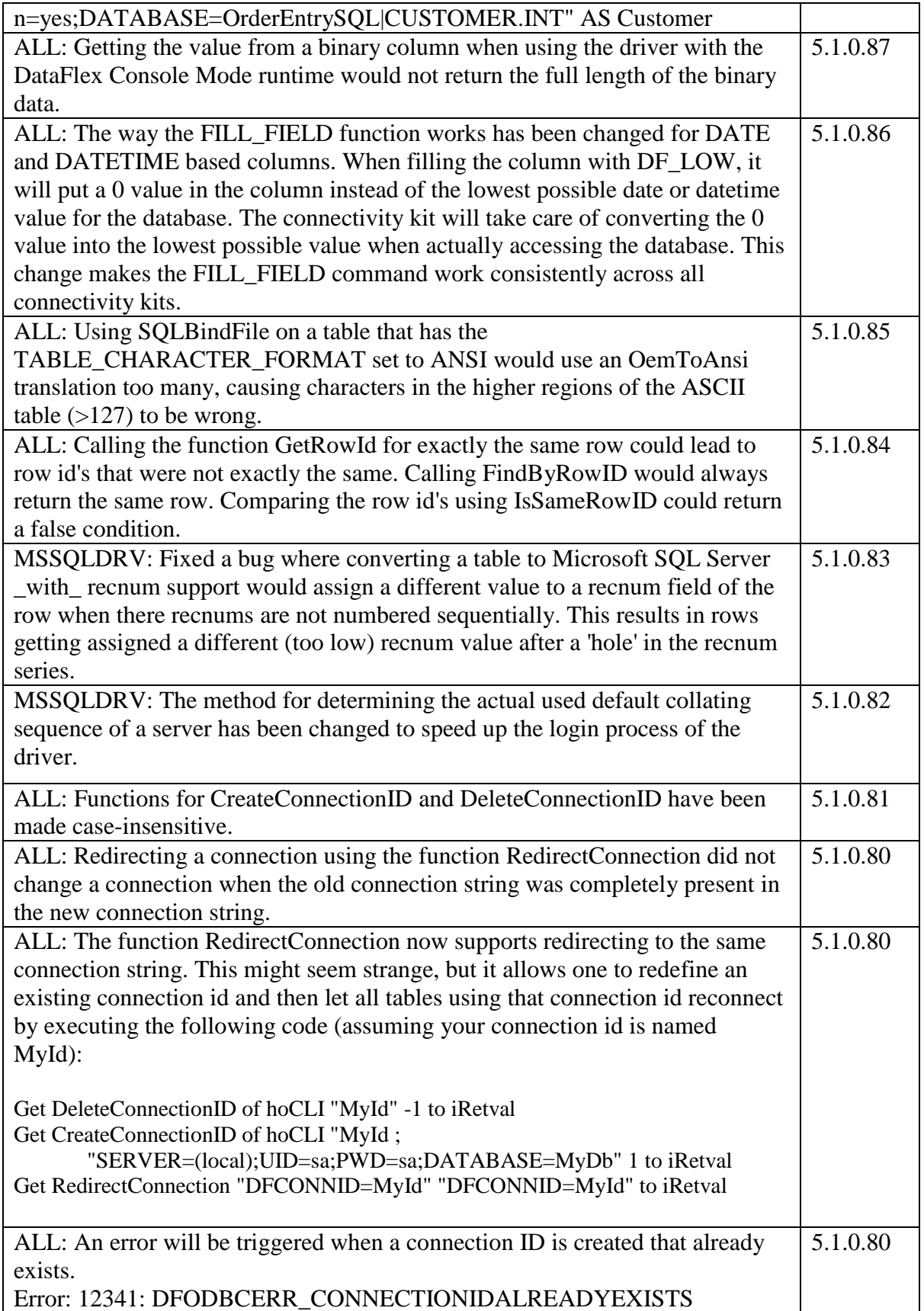

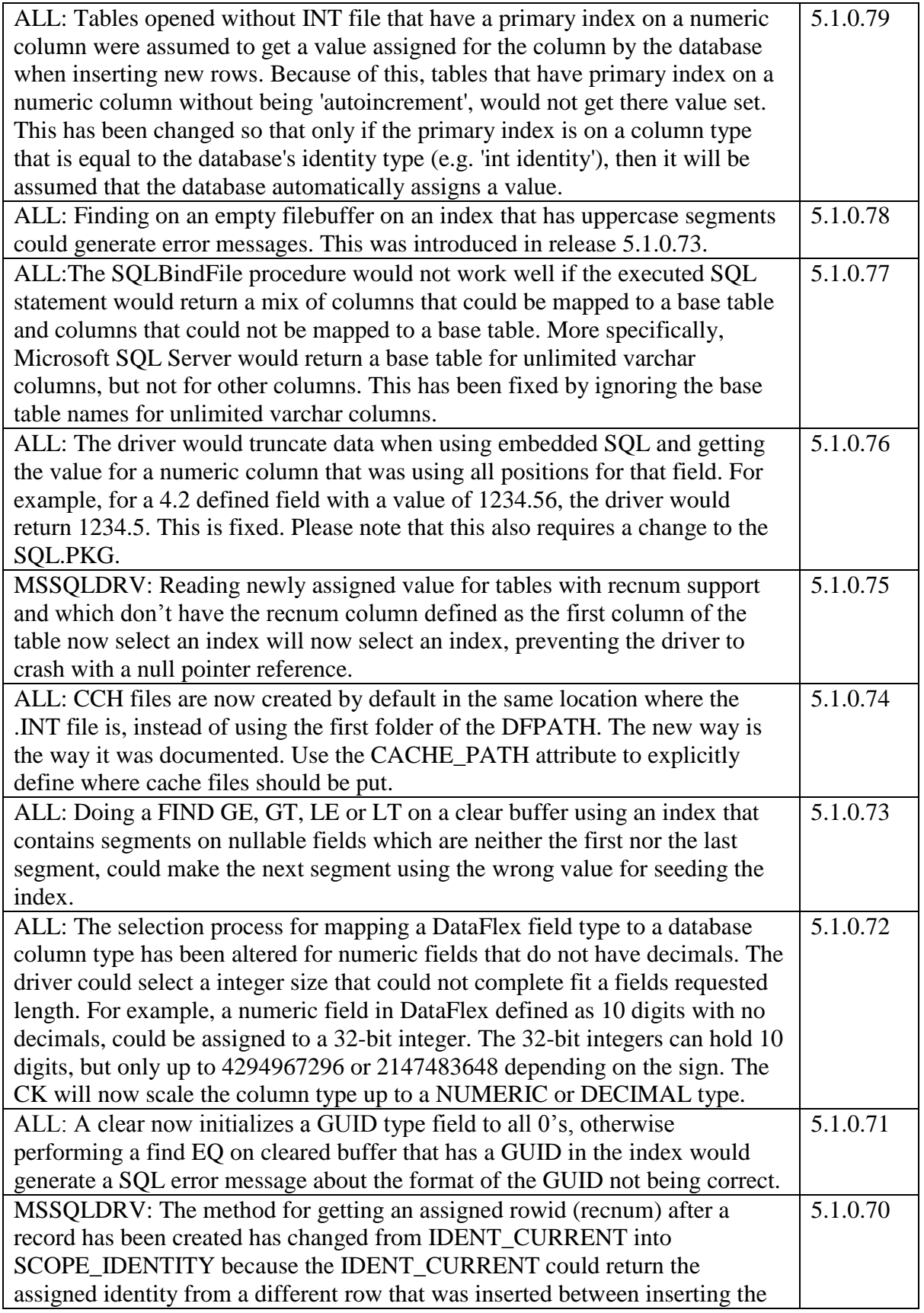

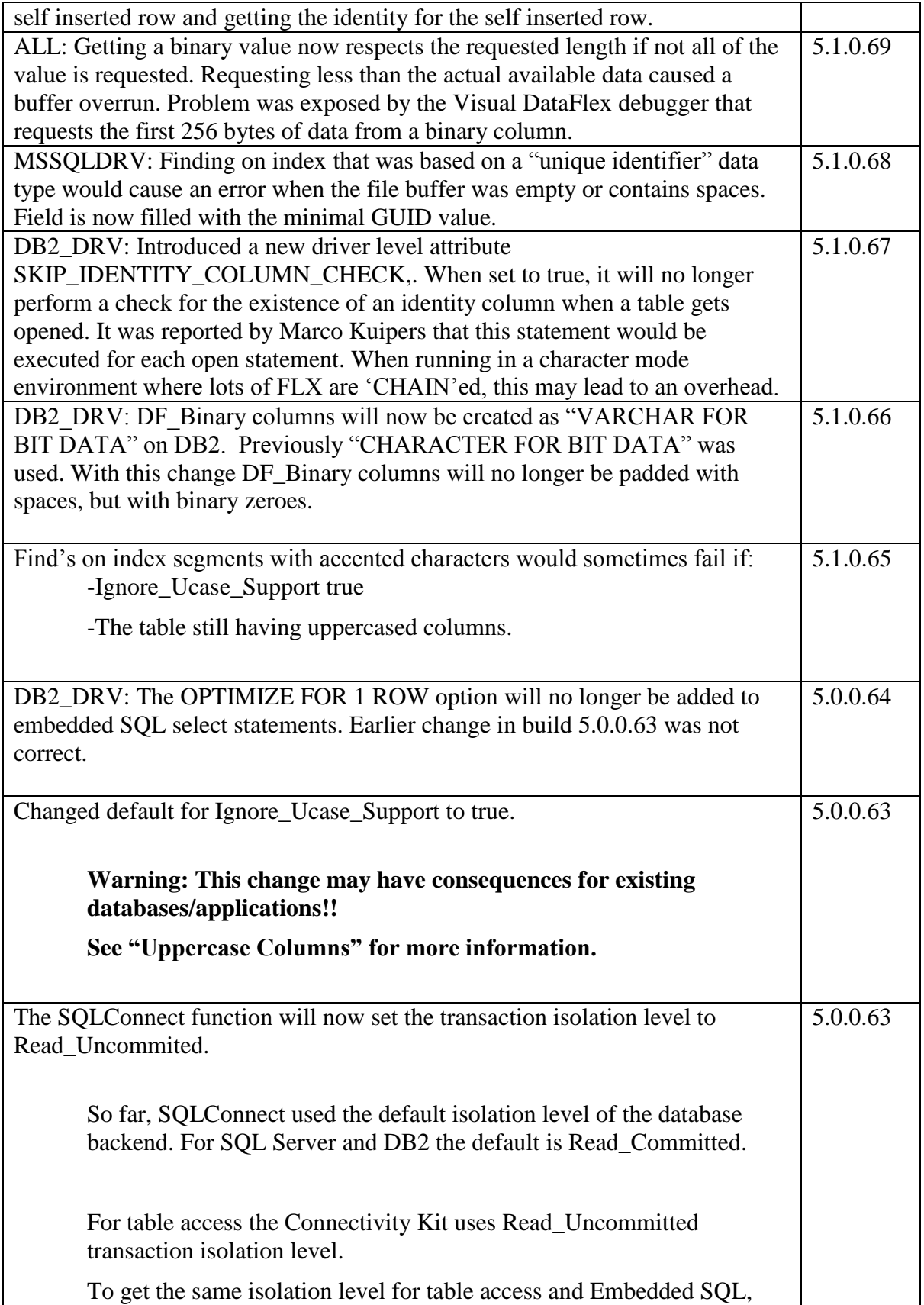

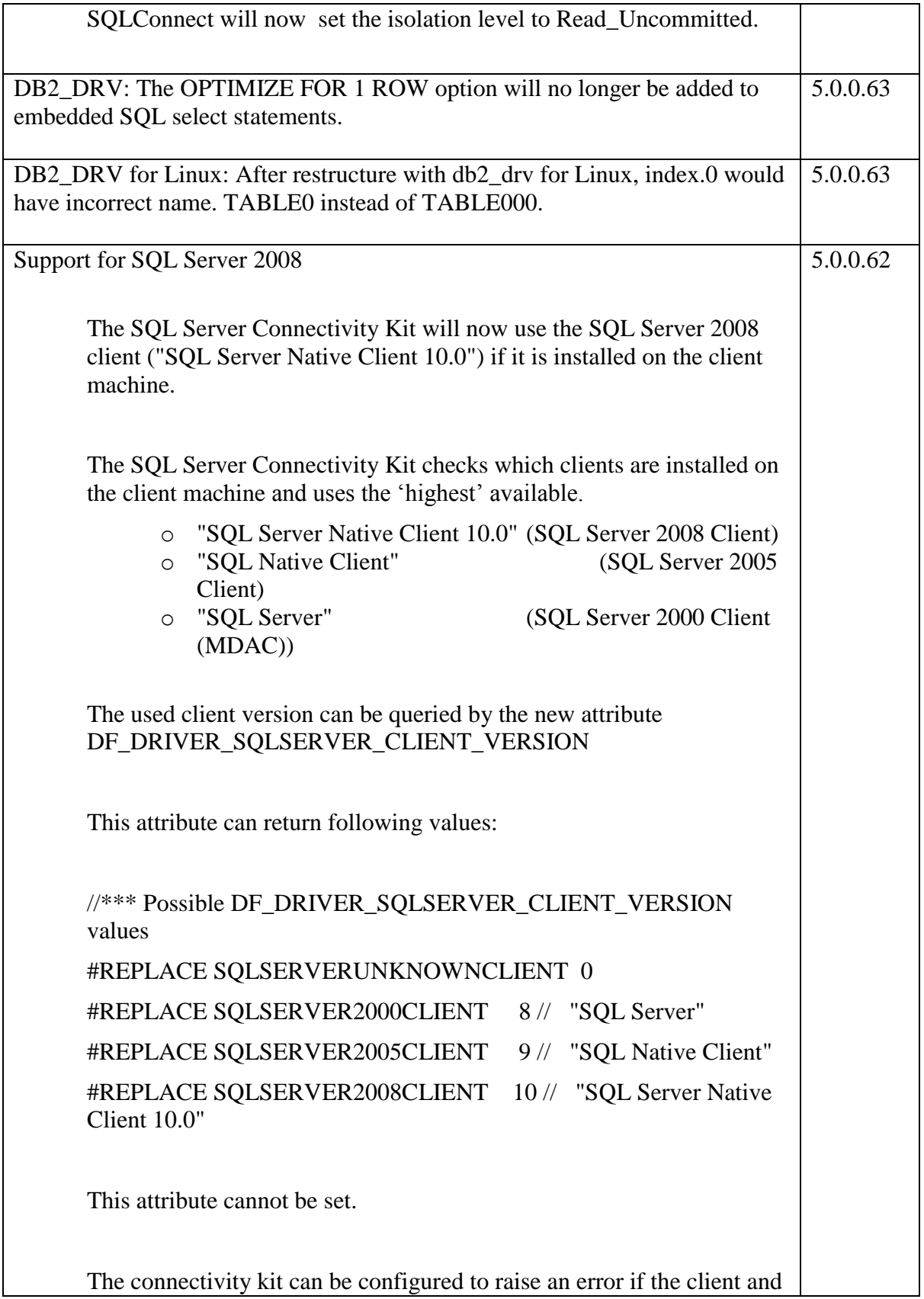

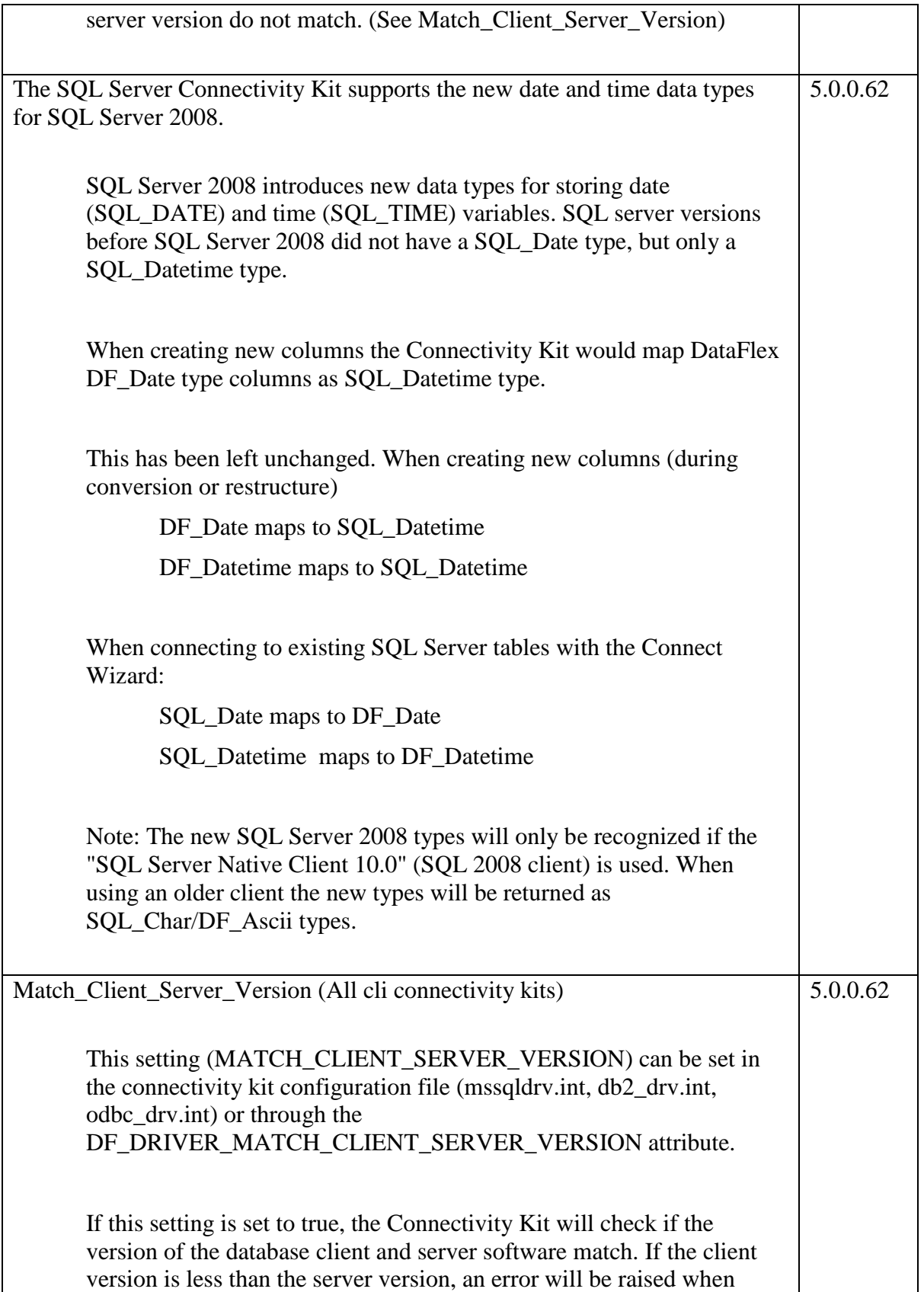

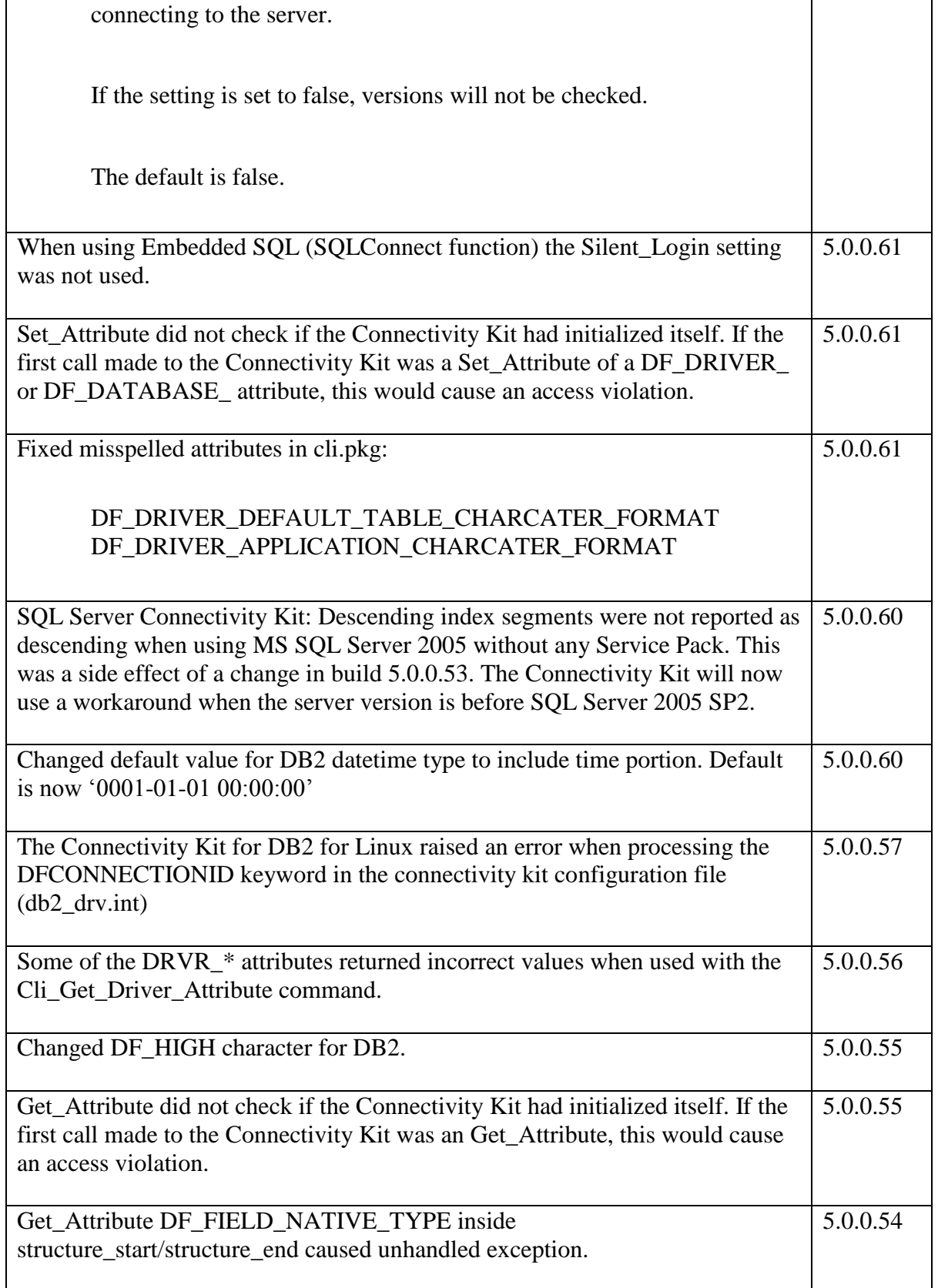

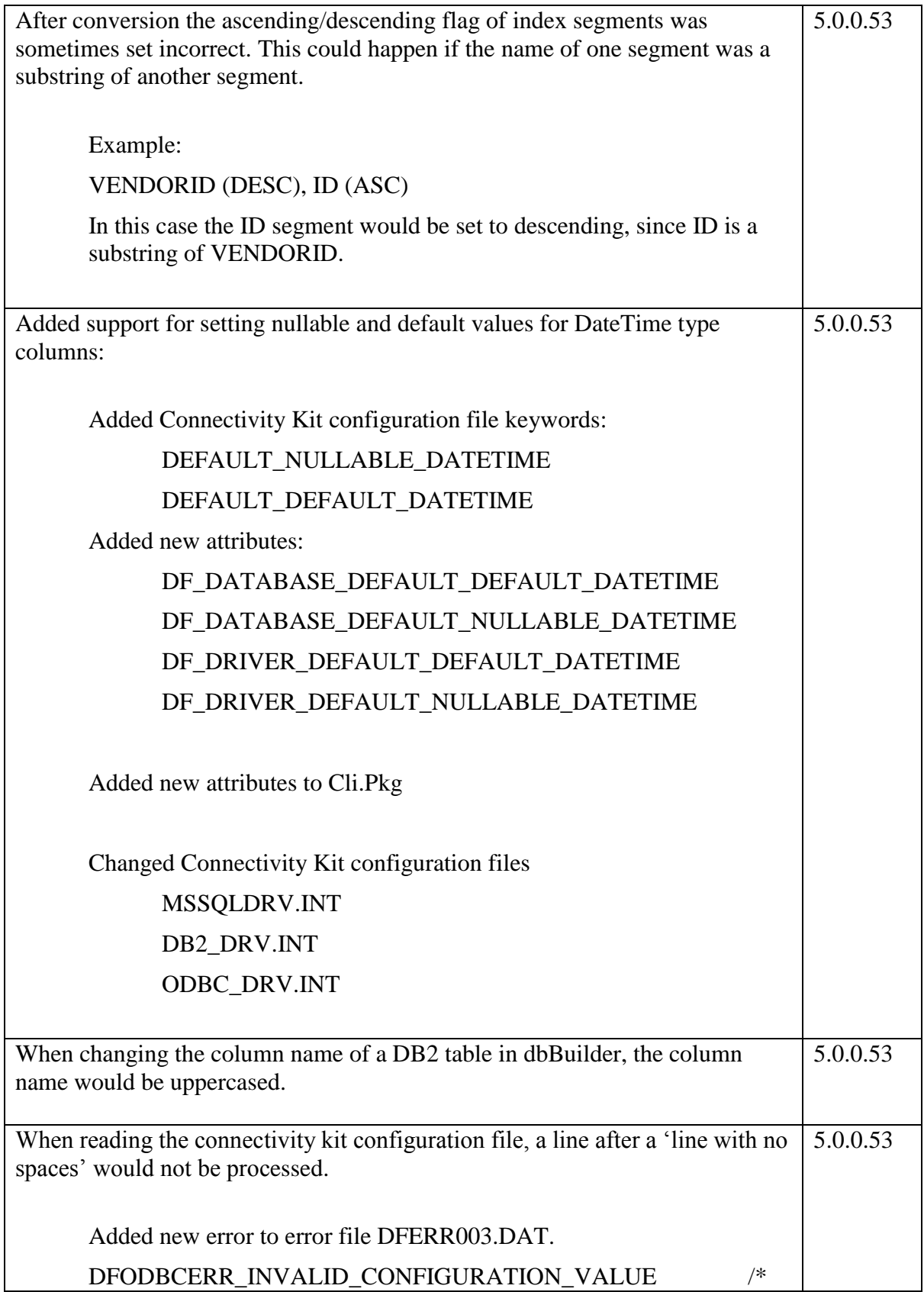

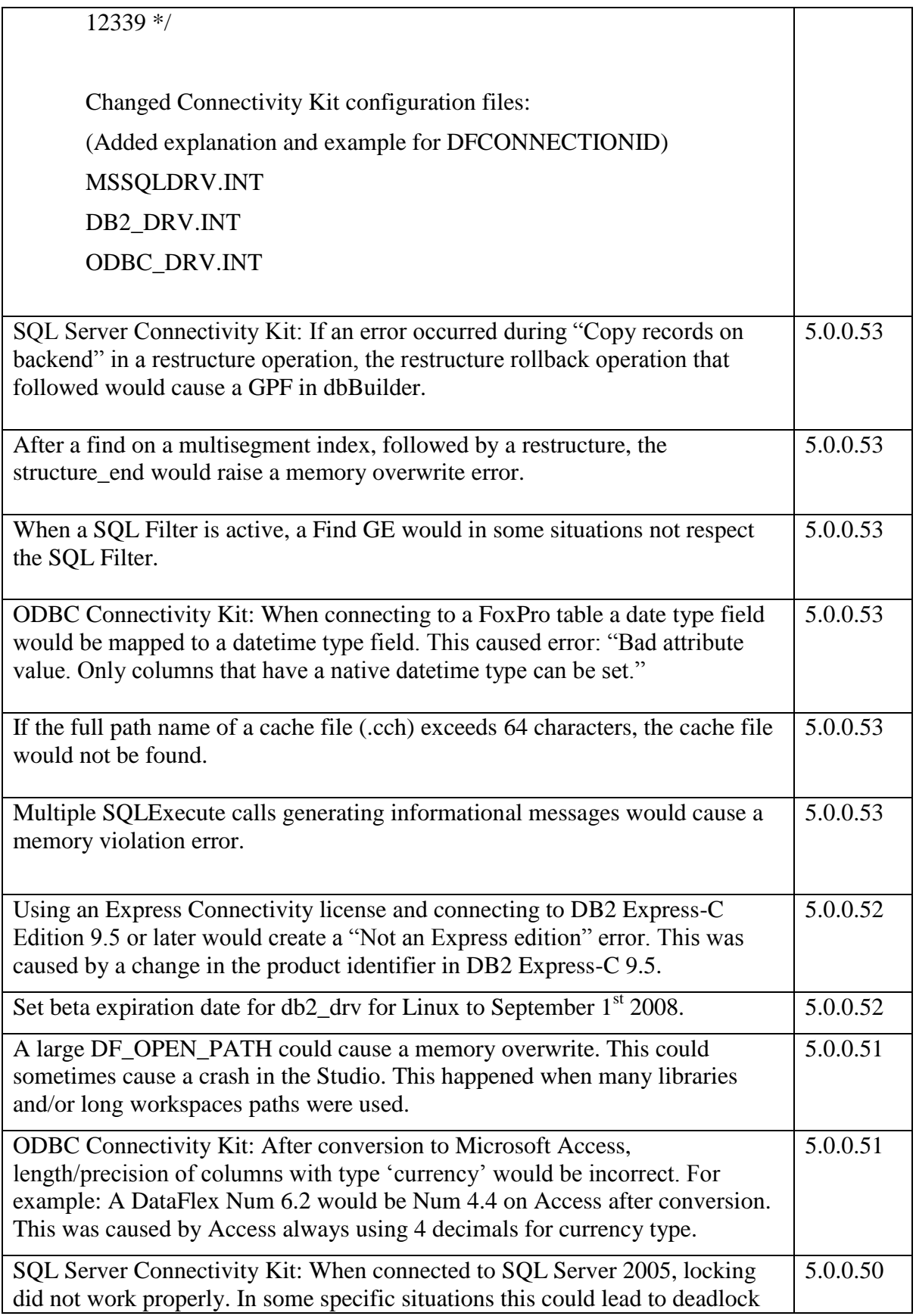

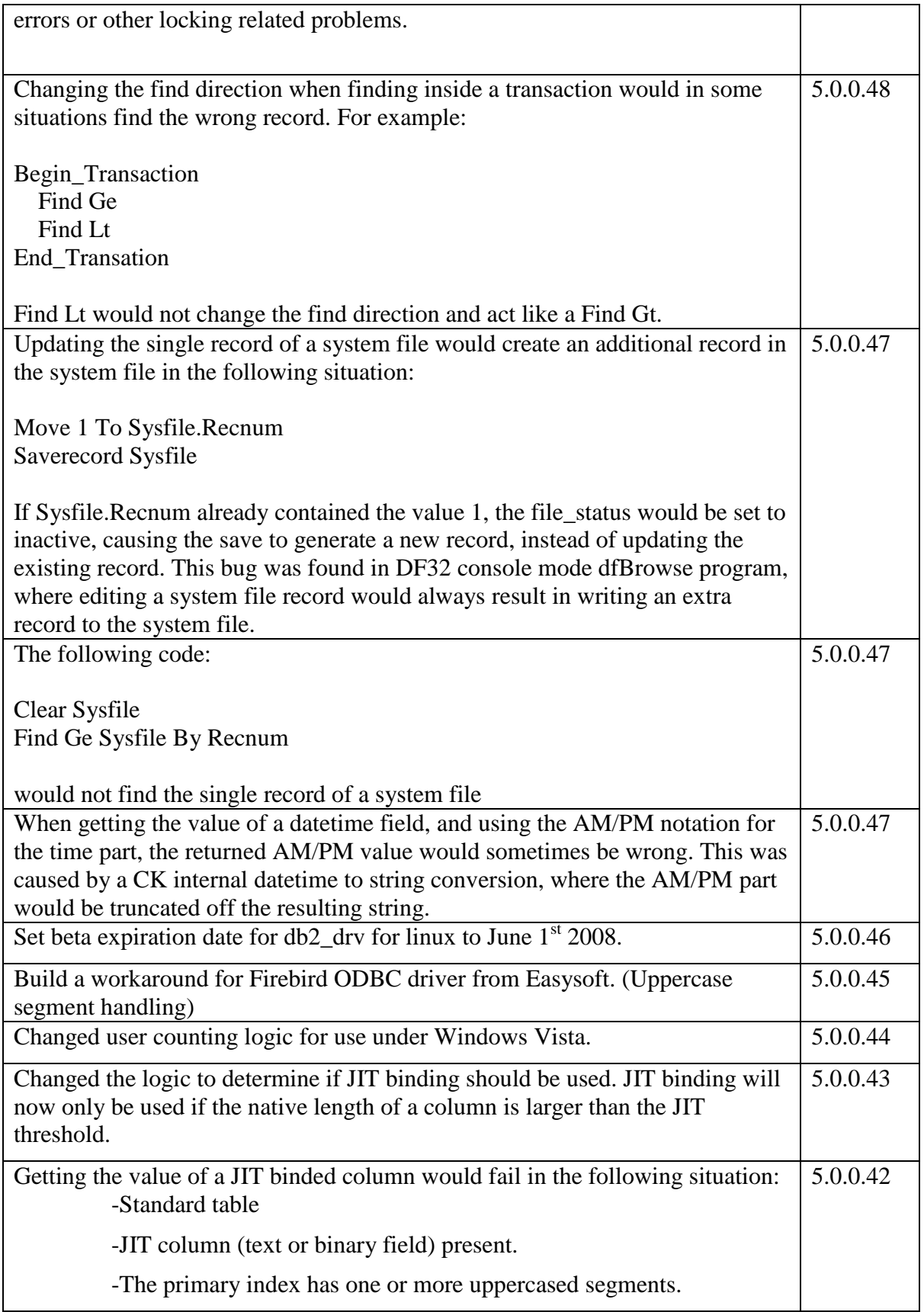

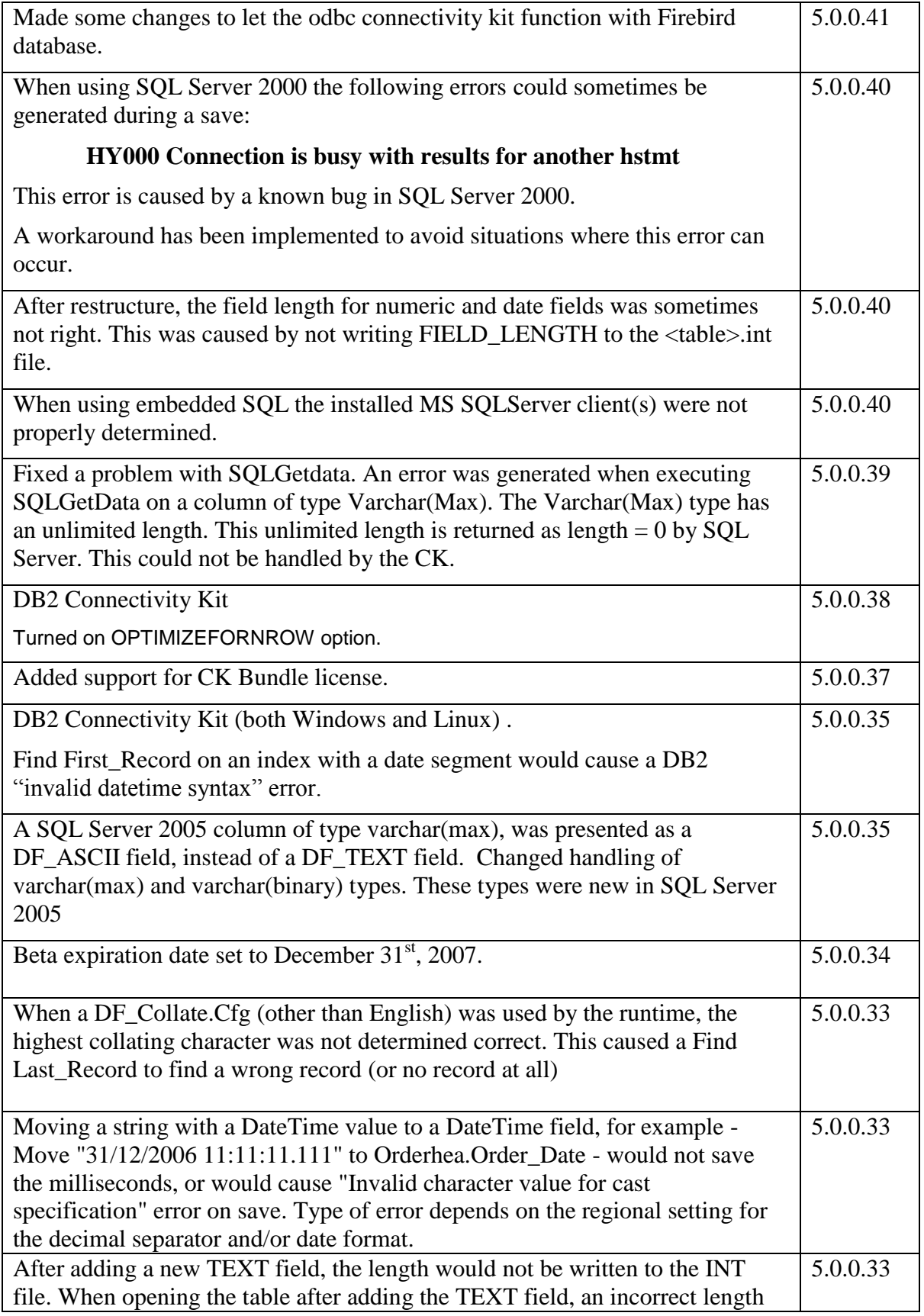

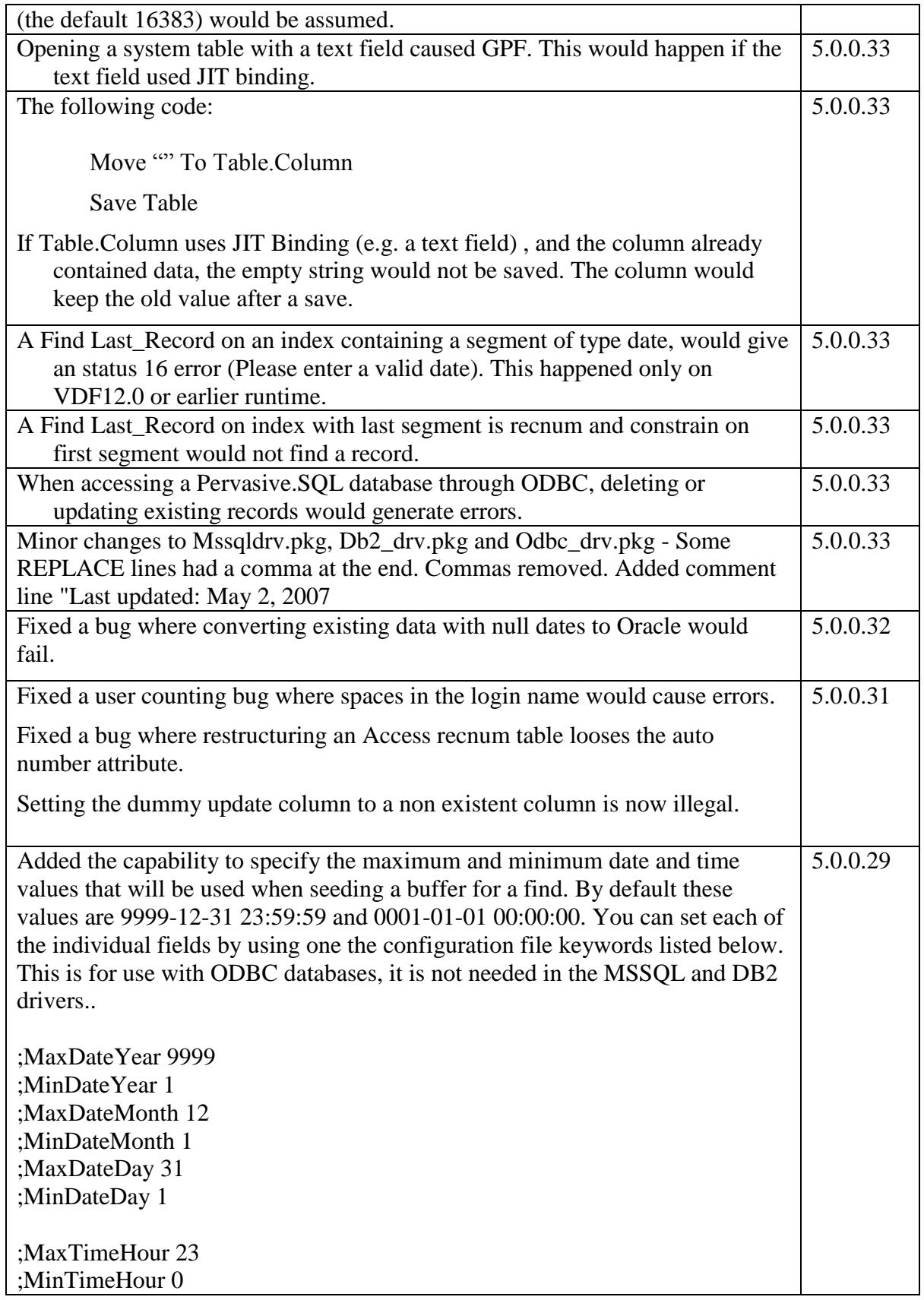

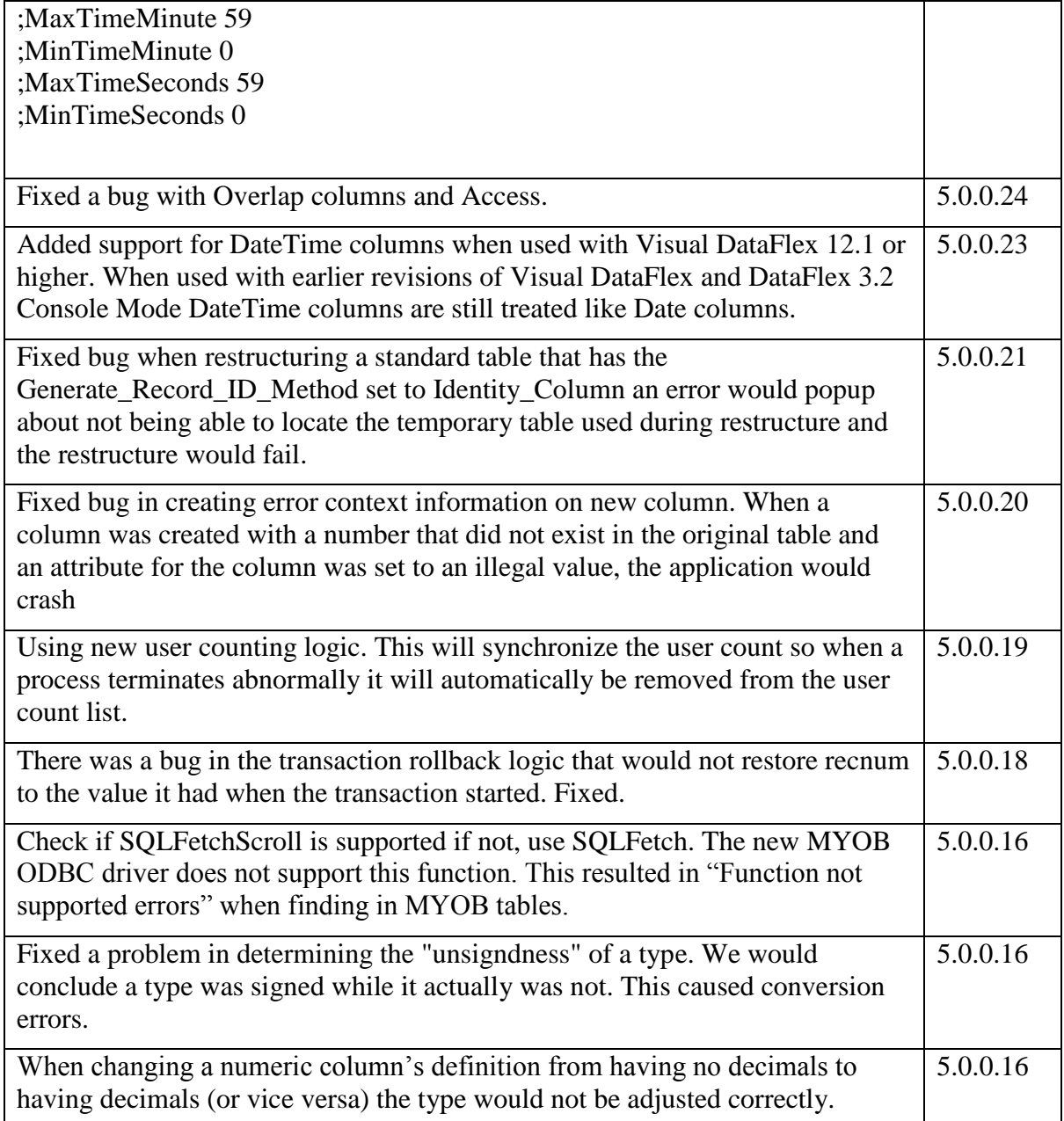

The list of fixed bugs since version 4.1.0.0. Not all versions are mentioned in the table below. There have been changes hat are "internal" by nature. Code changes to allow compiling on a different platform, switching tools and such things will not be reported in the list below because they do not fix bugs.

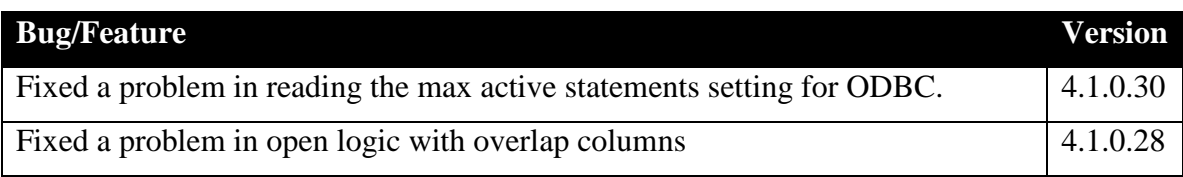

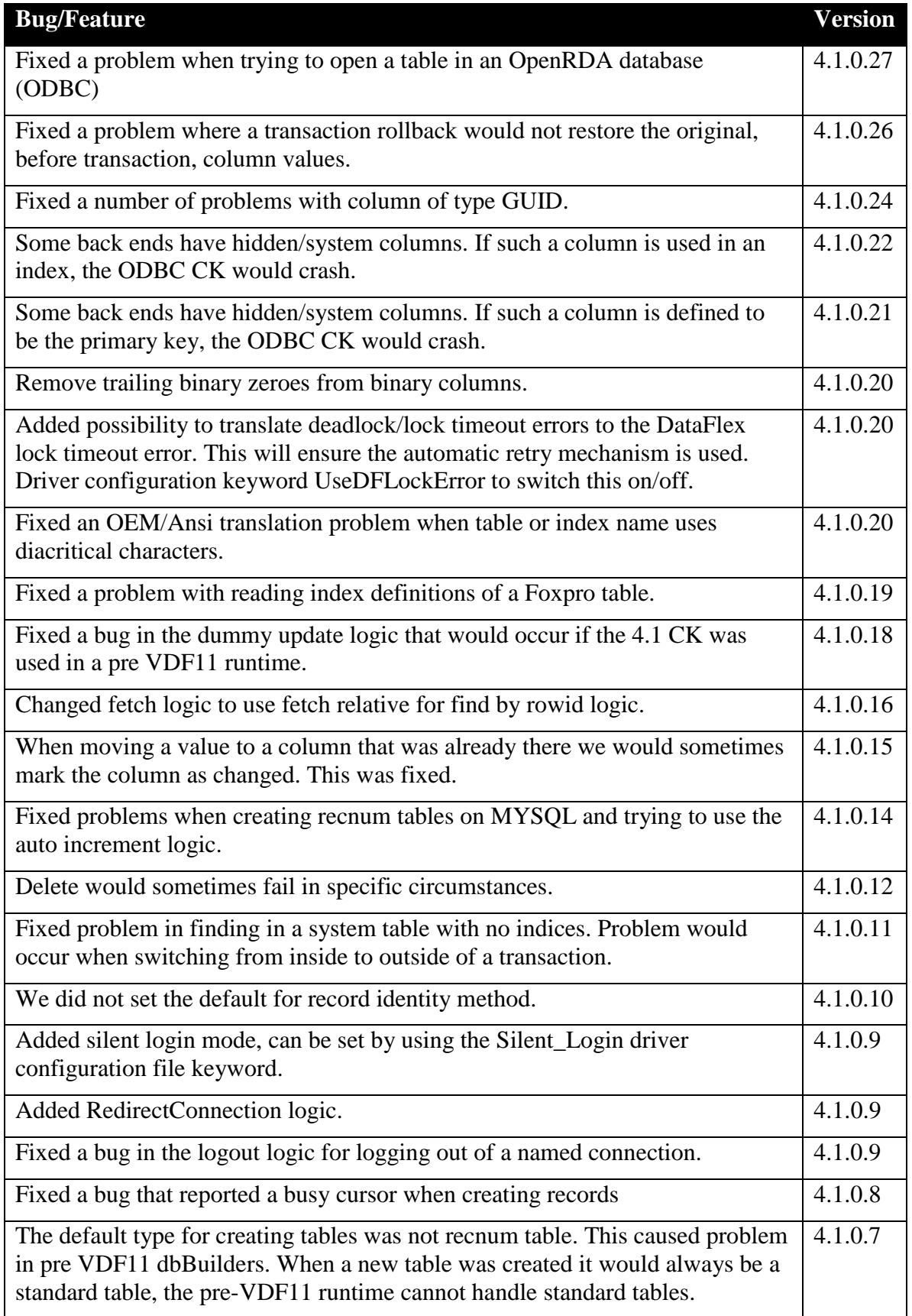

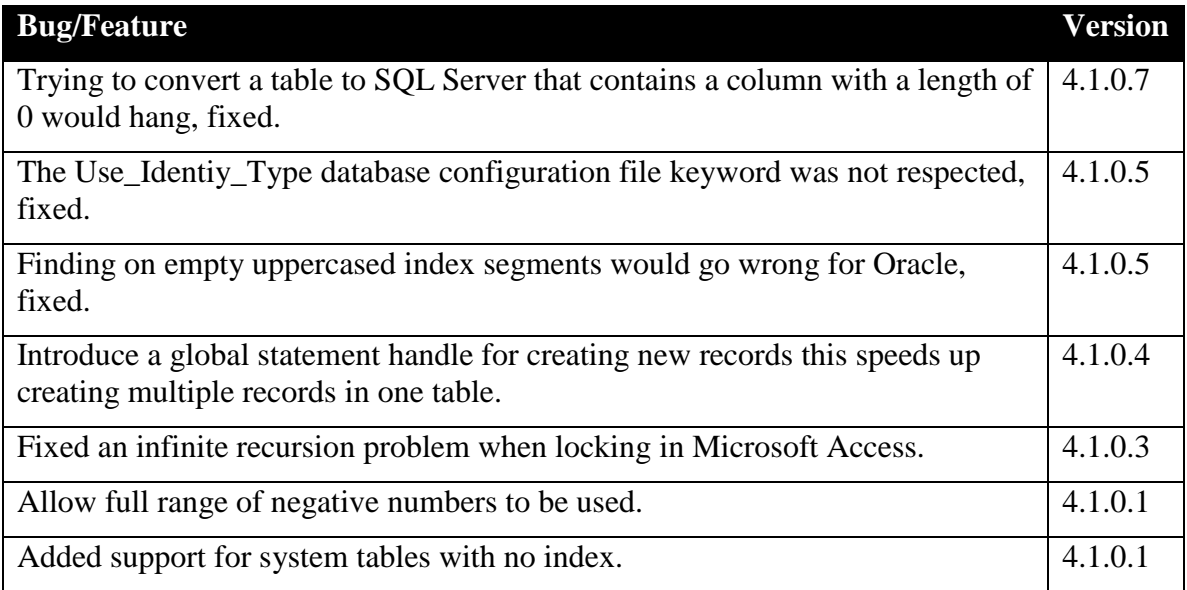